# <span id="page-0-0"></span>Az NCT szervoerősítők beállítása

# 1. Tartalomjegyzék

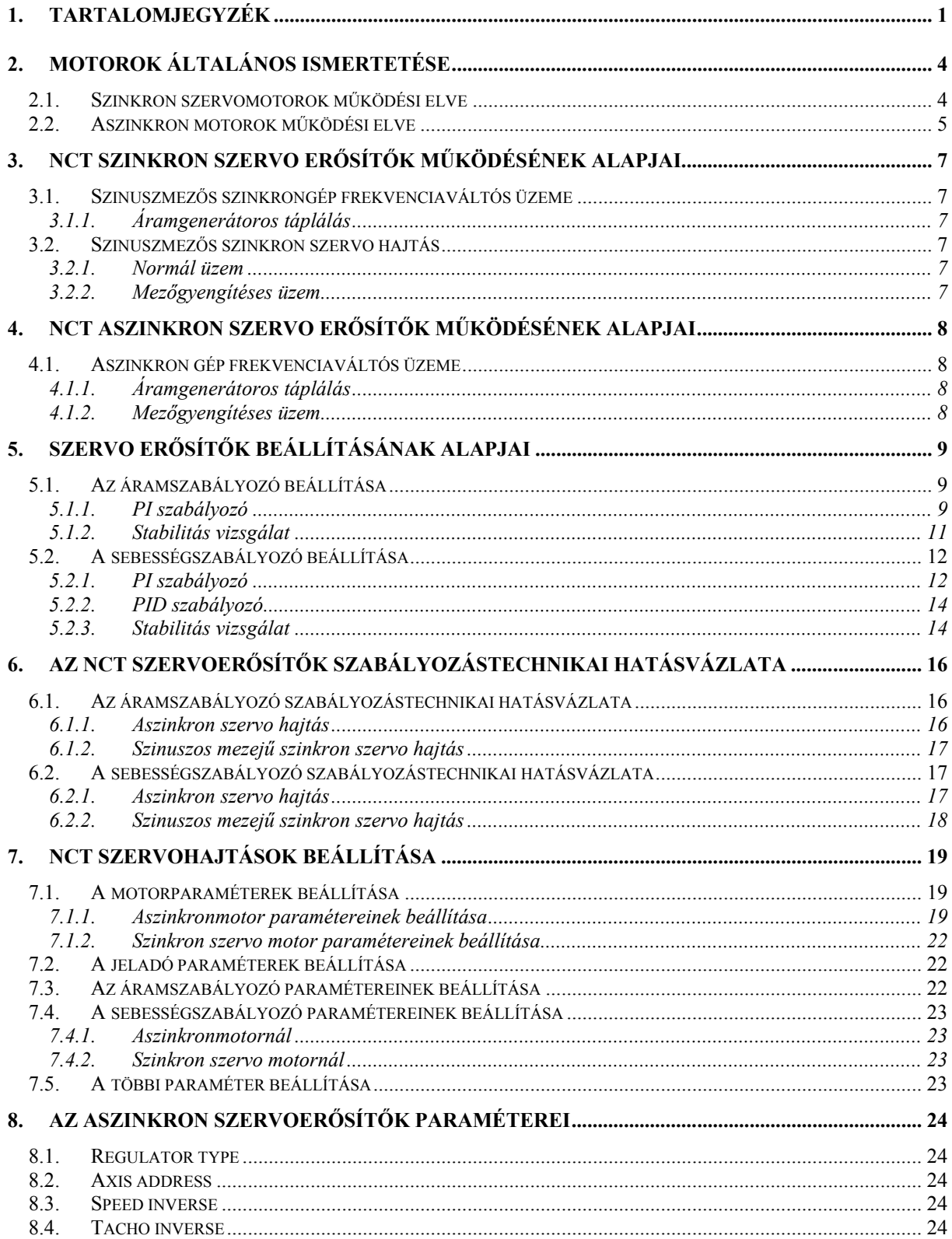

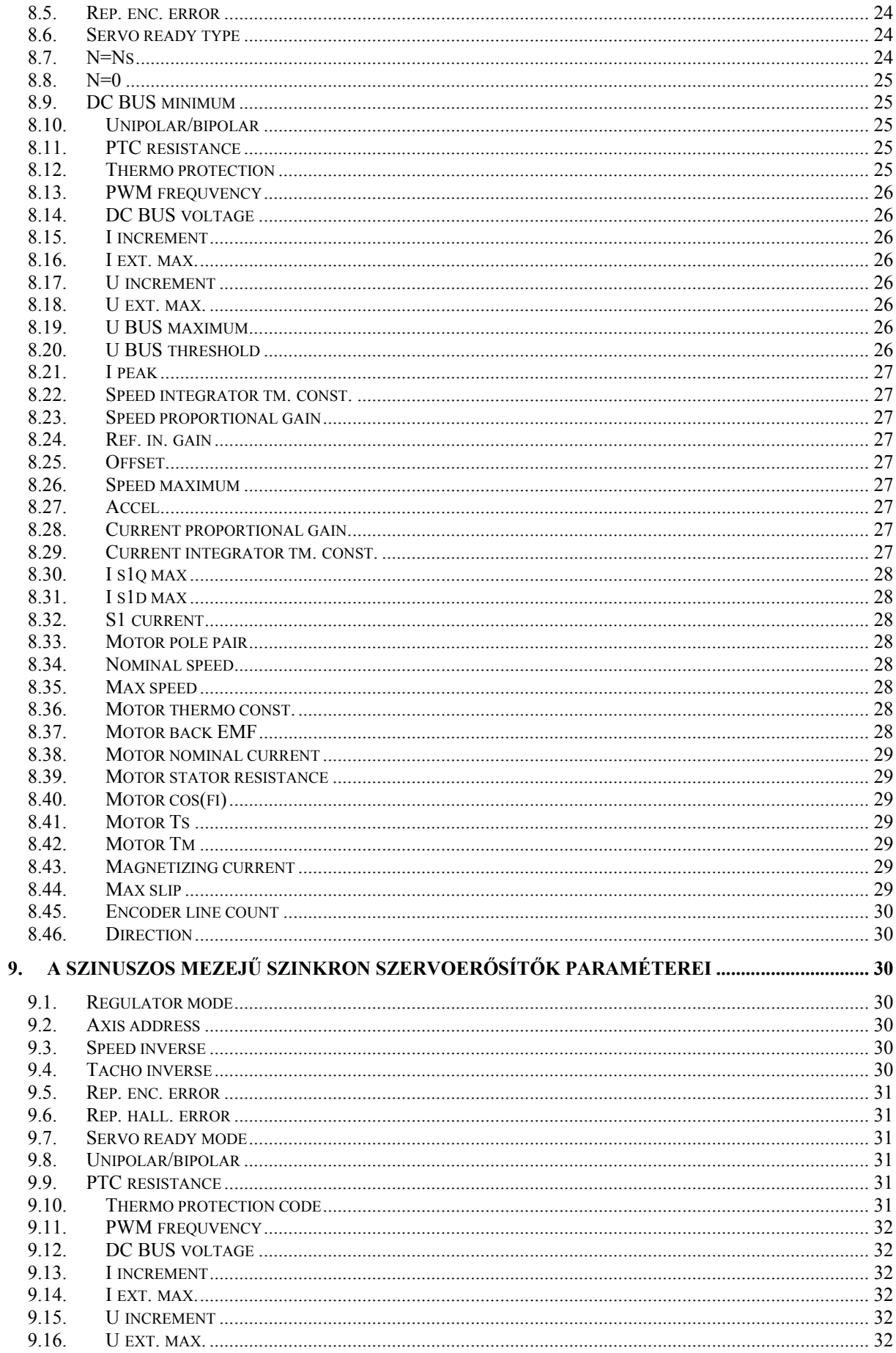

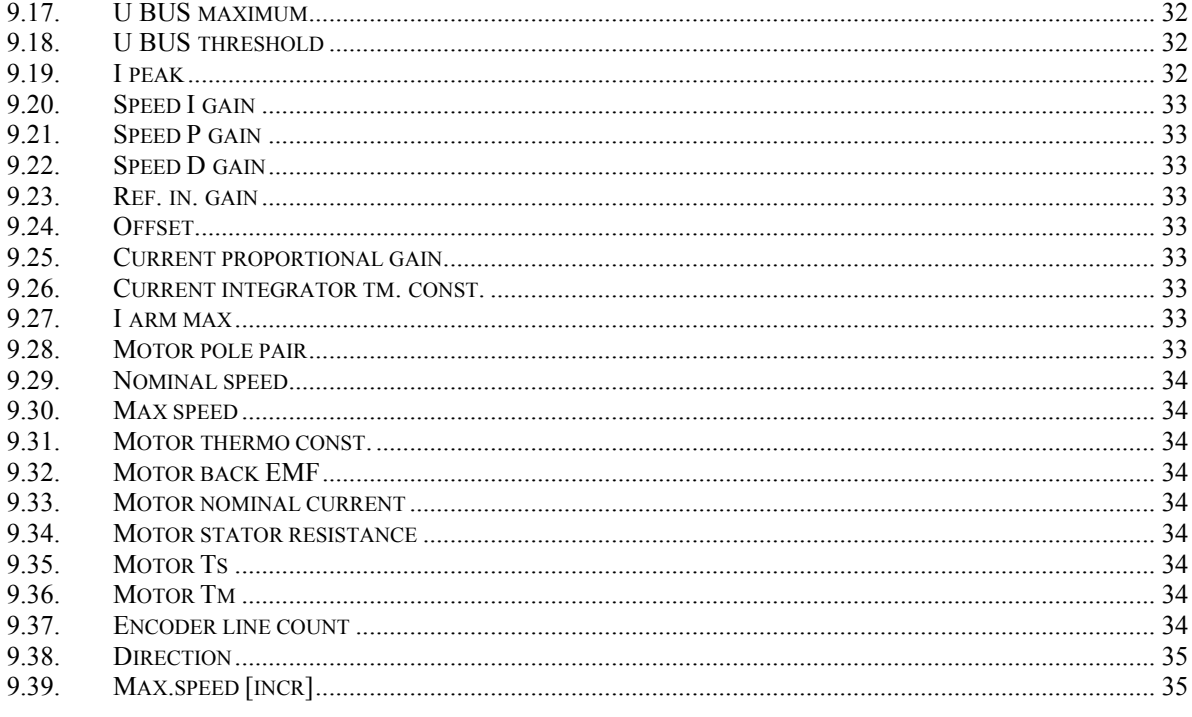

## <span id="page-3-0"></span>**2. Motorok általános ismertetése**

Motornak nevezzük azt a villamos gépet, amely villamos energiát mechanikai energiává alakít át.

#### **2.1. Szinkron szervomotorok működési elve**

A villamos energia visszaalakítása mozgási energiává legkedvezőbben háromfázisú árammal lehetséges. A három fázis árama három egymástól 120 fokkal eltolt szinuszfüggvény szerint folyik. Ha ezt a szimmetrikus háromfázisú villamos áramot egy háromfázisú, a kerület mentén térben szimmetrikusan eltolt tekercsrendszerre kapcsoljuk, akkor az forgó mágneses mezőt hoz létre ebben a tekercselésben. A kerület mentén nem csak egy északi-déli póluspárt hozhatunk létre, hanem többet is. Így a kerületet körbejárva több északi-déli póluspárral találkozunk, vagyis például a villamos 120 fokos fáziseltolódásból 2 póluspár esetén 60 fok geometriai elfordulás adódik. Tehát ha egy adott frekvenciájú háromfázisú feszültséget kapcsolunk egy ilyen tekercselésre, abban a forgó mágneses mező másodpercenkénti fordulatszáma  $n=f_1/p$  lesz, ahol p a póluspárok száma, f<sub>1</sub> a tekercselésre kapcsolt feszültség frekvenciája. Szinkron szervomotorok esetében az állórészen alakítják ki ezt a tekercselést, a mágneses teret pedig a forgórészen elhelyezett állandómágnesek biztosítják. A mágneses tér és a tekercselésben folyó áram kölcsönhatásaként keletkező erő a forgórészt a forgó mezővel együtt forogni kényszeríti.

Ha egy vezetőkerettel kapcsolódó erővonalak száma megváltozik, a vezetőkeretben feszültség indukálódik. A szinkron fordulatszámmal forgó mágneses teret a forgórész gerjesztése és az armatúraáram együttesen hozza létre. Ez az eredő mező metszi az állórésztekercselés vezetőit, és azokban feszültséget indukál. Motoros üzemállapotban a forgórész gerjesztés olyan erősségű mágneses teret hoz létre, mely közel akkora indukált feszültséget hoz létre, mint az armatúrára kapcsolt külső feszültség. Ez a motor belső indukált feszültsége melynek maximális értéke: *Umax=*ω*\*N\**Φ*max=2*π*f1\*N\**<sup>Φ</sup>*max*, ahol az N az állórész tekercs menetszáma, Φmax pedig a forgórész által létrehozott fluxus maximuma. Számunkra az indukált feszültség effektív értéke a fontos: *Ui=Umax/*√*2*. Ha a motor tengelyét nem terheljük, akkor az állórésztekercselésben csak akkora áram folyik, mely az állandómágneses forgórész forgatásához szükséges veszteségeket fedezi.

Amennyiben a forgórész forgását a tengelyre kapcsolt terheléssel fékezzük, vagyis nyomatékot igénylünk a motortól, a forgórész mágneses tengelye távolodni fog az állórész mágneses tengelyétől. Ha a forgórész által létrehozott mágneses teret képzeletben szétválasztjuk az armatúra mágneses terétől, akkor a két teret két mágnesként ábrázolhatjuk.

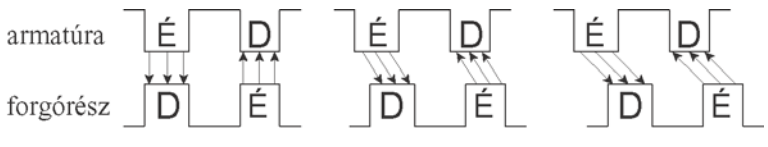

#### 2.1.ábra. Terhelési szög

A két mágneses tengely közötti különbséget hívjuk terhelési szögnek. Ennek elméleti maximuma 90 fok lehet. A terhelési szög növekedésével a forgórész mágneses tere már nem segíti oly mértékben az eredő mező létrehozását, mint üresjáráskor tette, pedig az armatúrának ugyanakkora fluxusra lenne szüksége a kapocsfeszültséggel egyensúlyt tartó indukált feszültség előállításához. Az egyensúly időlegesen felbomlik, a kapocsfeszültség és az indukált feszültség közötti különbség épp akkora áramot fog eredményezni az armatúrakörben, hogy a megerősödött armatúra mágneses tér az új egyensúlyi állapotnak megfelelő indukált feszültséget állítsa elő.

#### **2.2. Aszinkron motorok működési elve**

<span id="page-4-0"></span>Aszinkron gépen olyan villamos gépet értünk, amelynek működéséhez forgó mágneses térre van szükség, a forgórész fordulatszáma eltér a mágneses tér fordulatszámától és az álló- és forgórész között az elektromágneses indukció teremt kapcsolatot (indukciós gépek). Az aszinkron gépeket általában az állórész oldalról tápláljuk villamos energiával, és a transzformátorokhoz hasonlóan ezt nevezzük primer oldalnak. A forgórész rövidrezárt tekercselésű (kalickás) forgórész. Kapcsoljuk a háromfázisú aszinkron gép állórésztekercselését háromfázisú szimmetrikus, f<sub>1</sub> frekvenciájú hálózatra. Ilyenkor az állórész térben eltolt tekercselésében időben eltolt áram folyik, mely forgó mágneses teret hoz létre, melynek percenkénti fordulatszáma:  $n_0=60*f_1/p$ , ahol p a gép póluspárszáma. A forgó mágneses tér erővonalai metszik az álló- és forgórész vezetőit, így mindkét tekercselésben feszültség indukálódik. Az állórész indukált feszültségének fázisonkénti értéke: *U<sub>i1</sub>*=4.44\*Φ\*f<sub>1</sub>\*N<sub>1</sub>\*ξ<sub>1</sub>, ahol Φ a kerület mentén szinuszos eloszlásúnak feltételezett forgó fluxus csúcsértéke, N<sub>1</sub> az állórész tekercselésének fázisonkénti menetszáma, ξ<sub>1</sub> az állórész tekercselési tényezője. A forgórész álló helyzetében az azonos pólusszámú tekercselések és az erővonal metszési sebesség azonossága miatt az állórész és a forgórész indukált feszültségének frekvenciája megegyezik. Az állórész indukált feszültsége a mágnesező áram okozta feszültségesések miatt kisebb a kapocsfeszültségnél. Ha az aszinkron gép forgórésze áll és az állórésztekercselésre háromfázisú feszültséget kapcsolunk, akkor a forgórészben indukálódó feszültség a rövidrezárt tekercselésben áramot hajt át. Az állórész forgó mágneses mezeje és a forgórészáram egymásra hatása nyomatékot eredményez, ami a forgórészt elforgatni igyekszik. A keletkező nyomaték a forgórész forgásba hozza, amelynek fordulatszáma (n) kisebb a forgó mágneses mező fordulatszámánál  $(n_0)$ . A forgórész vezetőiben indukált feszültség frekvenciája ilyenkor:  $f_2=(n_0-n)*p/60$ . Az n<sub>0</sub>-n fordulatszámkülönbség viszonylagos értékét szlipnek nevezzük:  $s=(n_0-n)/n_0$ . A szlip értéke az aszinkron gép üzemállapotait igen jól jellemzi: motoros üzemről beszélünk, ha a szlip értéke nagyobb nullánál, de kisebb, mint 1; generátoros üzemnél a szlip kisebb, mint 0; féküzemnél a szlip nagyobb, mint 1. Motoros üzemben az aszinkron gép nyomatéka függ a kapocsfeszültség négyzetétől, a primer és szekunder ellenállásoktól és szórási reaktanciáktól, valamint a szliptől.

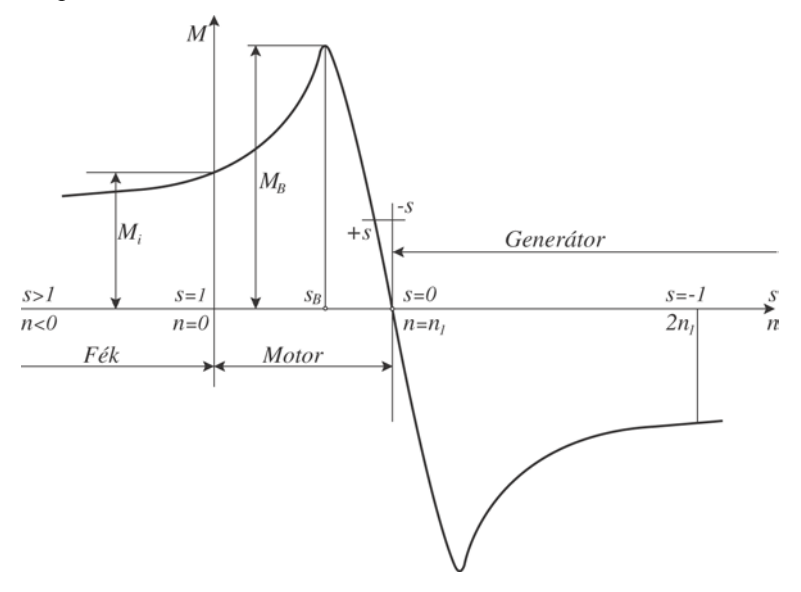

2.2.ábra. Aszinkron motor nyomaték-szlip jelleggörbéje

Az n<sub>B</sub> és n<sub>0</sub> közé eső szakasz stabilis, míg az n<sub>B</sub> és n=0 közötti szakasz labilis. Ahol n<sub>B</sub> a billenőnyomatékhoz tartozó fordulatszám. A billenőnyomaték a motor maximális nyomatéka.

# <span id="page-6-0"></span>**3. NCT szinkron szervo erősítők működésének alapjai**

A szerszámgépek szánjait szinkron szervomotorokkal mozgatjuk. Szinkron szervomotornak kizárólag állandómágneses forgórészű motorokat használunk. Ezek az állandómágnesek biztosítják számunkra a motor pólusfluxust, ami tulajdonképpen egy irányított mágneses tér a motor belsejében. Az állandómágneses forgórész által létrehozott indukciómező térbeli eloszlásának alakjától függően megkülönböztetünk négyszög- és szinuszmezős motorokat. Az NCT szinkron szervo erősítőkkel szinuszos mezejű szinkron szervomotorokat hajtunk meg. A szinkron szervo erősítőkkel lüktetésmentes nyomatékot és fordulatszámot eredményező táplálást tudunk biztosítani a szervomotorok részére. Ilyen illesztett tápláláskor az állórész fázisok áramának alakját a mező alakjától függően kell megválasztani és fázishelyzetét a forgórész szögéhez kell szinkronizálni.

#### **3.1. Szinuszmezős szinkrongép frekvenciaváltós üzeme**

Frekvenciaváltóval táplált szinkron gép esetében az állórészben egy forgó mágneses mezőt hozunk létre, amit a forgórész követni fog és ennek következtében a motor tengelye forgásba lendül. Állandósult állapotban a forgórész együtt forog a forgó mágneses mezővel. Szinkron motornál a mező szögsebessége és a forgórész szögsebessége azonos ( $\omega = \omega_1$ ). A forgó mező szögsebessége:  $\omega_1 = 2\pi f_1/p$ , ahol p a póluspárok száma, f<sub>1</sub> pedig az állórész fázisaira kapcsolt áram frekvenciája. A szinkron motor fordulatszáma az  $f_1$  frekvenciával folyamatosan változtatható. Szinuszmezős gépnél az indukciómező maximuma jelöli ki a forgórész d tengelyét, a q tengely erre merőleges.

#### **3.1.1. Áramgenerátoros táplálás**

Az állandómágneses szinuszmezős szinkronmotoros szervohajtások gyakorlatában az áramvektor szabályozású táplálást alkalmazzák. Ilyenkor az I<sub>1</sub> armatúraáram nagysága és a  $\vartheta_p$  nyomatékszög változhat állandó  $\Psi_{p1}$ pólusfluxus mellett, mivel a nyomaték az I<sub>1</sub> áram és a  $\vartheta_p$  nyomatékszög függvénye. Ekkor I1 vektor szögét és nagyságát a terhelés és a szögsebesség szabja meg. Ilyen a szervohajtások optimális üzeme és a mezőgyengítéses üzem. A  $\Psi_{p1}$  pólusfluxust az állandómágnesek biztosítják. Az áram a kis L<sub>d</sub> és L<sub>q</sub> induktivitások miatt gyorsan változtatható, a hajtással jó dinamikát lehet elérni, ha megfelelő feszültségtartalékkal rendelkezik.

#### **3.2. Szinuszmezős szinkron szervo hajtás**

Az állandómágneses szinuszmezős szinkronmotoroknál a forgórész helyzetről szinkronozott áramvektor szabályozással tudjuk a legjobb szervo tulajdonságokat elérni.

#### **3.2.1. Normál üzem**

Normál tartományban a  $\vartheta_p$  nyomatékszög 90°+k\*180°, ekkor cos $\vartheta_p=0$  és az I<sub>d1</sub>=0. A hajtás mindaddig tudja szolgáltatni a névleges értékeket, míg az inverter megfelelő feszültségtartalékkal rendelkezik.

#### **3.2.2. Mezőgyengítéses üzem**

Az inverter adottnál nagyobb amplitúdójú feszültség kiadására nem képes. Ez azt jelenti, hogy a szögsebesség további növelése U1 feszültség állandósága miatt csak mezőgyengítéses üzemben lehetséges. A mezőgyengítésre jellemző, hogy I<sub>d1</sub><0, azaz a  $\Psi_{p1}$  pólusfluxussal ellentétes irányú, hatása olyan, mintha az állandómágnessel létrehozott Ψ<sub>p1</sub> csökkenne.

# <span id="page-7-0"></span>**4. NCT aszinkron szervo erősítők működésének alapjai**

Az aszinkron motoros szervohajtásokban háromfázisú, kalickás forgórészű aszinkron szervomotorokat alkalmaznak. A tekercselt állórész konstrukciója megegyezik a háromfázisú szinkrongéppel, a kalickás forgórész általában alumínium kiöntésű. Az aszinkron szervomotorok sok jellemzőben eltérnek a hálózati üzemű sorozat aszinkron motoroktól. A forgórész l/D viszonya a tehetetlenségi nyomaték csökkentése céljából nagy, a névleges frekvenciájuk általában különbözik az 50Hz-től, a névleges feszültségük a hálózati 3\*400V-nál kisebb, a gép kevésbé telített. E motorok előnye a robusztus kefenélküli egyszerű kivitel. Az NCT szervoerősítők a hálózati üzemű aszinkron motorokat is képesek megfelelően üzemeltetni. Az aszinkron motoroknál is a lüktetésmentes nyomatékot állandósult állapotban szinuszos szimmetrikus táplálással kapjuk.

#### **4.1. Aszinkron gép frekvenciaváltós üzeme**

#### **4.1.1. Áramgenerátoros táplálás**

Ilyenkor az I1 állórészáram amplitúdó áramszabályozás következtében állandó. A Ψ1 állórészfluxus és a Ψr1 forgórészfluxus a terheléstől, az U<sub>1</sub> kapocsfeszültség a frekvenciától és a terheléstől függően változik. Ügyelni kell arra, hogy  $\omega_r=0$  közelében a motor már kis I<sub>1</sub> árammal is betelítődhet.

#### **4.1.2. Mezőgyengítéses üzem**

Akármilyen táplálás, adott frekvencia fölött nem növelhető tovább az U<sub>1</sub> kapocsfeszültség, mert a motort tápláló inverter nem képes több feszültségre és az állórész vasveszteség megengedhetetlen értéket érne el. Ilyenkor az inverter egy U<sub>1max</sub> feszülséget ad csak ki egy bizonyos  $\omega_1$  körfrekvencia fölött, így az U<sub>1</sub>/ $\omega_1$  viszony csökken, ami mezőgyengítéses üzem. Az f<sub>1</sub> frekvencia növelése fluxuscsökkentéssel jár. A maximális nyomaték a fluxuscsökkenés négyzetével arányosan csökken.

# <span id="page-8-0"></span>**5. Szervo erősítők beállításának alapjai**

A szabályozásoknak három alapvető követelményt kell kielégíteniük:

- A szabályozás stabilis működésű legyen;
- A szabályozás állandósult állapotbeli hibája minél kisebb legyen;
- A szabályozás tegyen eleget az előírt minőségi követelményeknek.

Egy adott struktúrájú szabályozás esetén, ha a minőségi jellemzőket javítani akarjuk, módosítani kellene az időállandókat és/vagy a körerősítést. Az időállandók megváltoztatására, amelyek a szabályozott szakasz, az érzékelőt és a beavatkozó szervet jellemzik, nincs mód. A körerősítés változtatásával a minőségi jellemzők alakulása kétes lehet. Például, ha az állandósult állapotbeli hibát csökkenteni akarjuk, vagyis növeljük a körerősítést, akkor csökken a szabályozási idő, mivel a szabályozási körfrekvencia növekedett, ugyanakkor csökken a fázistartalék, ami a rendszer labilitásához vezet. Ha a szabályozás nem stabilis, vagy a minőségi követelményeknek nem tesz eleget, akkor működése kétféle módon javítható:

- Meg kell változtatni a szabályozás struktúráját vagy elemeit. Olyan tagokból kell a rendszert felépíteni, amelyek dinamikus sajátosságai révén teljesülnek a szabályozásra vonatkozó előírások. Általában erre a megoldásra nem nyílik lehetőség.
- A másik lehetőség, hogy olyan dinamikus sajátosságú járulékos elemeket iktatunk a szabályozási körbe, amelyek a rendszer tulajdonságait a követelményeknek megfelelően módosítják.

Ezt az utóbbi eljárást, a szabályozás jelátviteli tulajdonságait javító szervek beiktatását nevezik kompenzálásnak, a beiktatott tagokat kompenzáló tagoknak. A szabályozási kör egyes jellemzőinek megváltoztatása a többi jellemzőt is megváltoztatja. Leggyakrabban soros kompenzálást alkalmazunk, ami azt jelenti, hogy a jelformáló tagot a szabályozási kör előrementő ágában sorosan iktatjuk be. Sorosnak tekintjük a kompenzációt akkor is, ha az előremenő ágban szabadon változtatható paraméterű tagokból belső hurkot képezünk.

#### **5.1. Az áramszabályozó beállítása**

A szabályozásban a szabályozott szakasz a szinkron szervomotor. Egy szervomotor áramára vonatkozó jelátviteli függvényének típusszáma –1, azaz differenciáló jellegű. Ezt mi 0 típusúvá szeretnénk tenni, mert a szabályozás minőségét a körben lévő energiatárolók nagyságától függően a jelváltozás mértéke szabja meg differenciáló jelleg esetén. Ezért az ilyen típusú rendszerek használata nem elfogadott a szerszámgép alkalmazásokban. Az áramszabályozóban ezért soros PI kompenzáló tagot alkalmazunk.

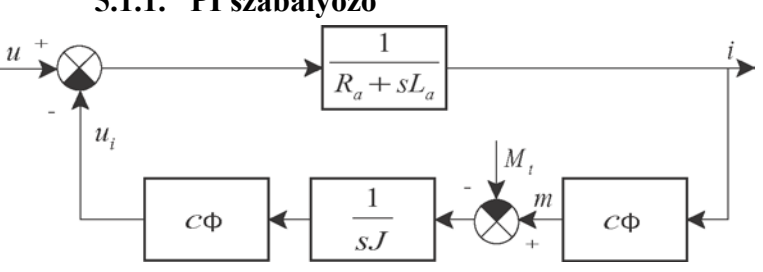

**5.1.1. PI szabályozó** 

5.1 ábra. Villamos motor blokkvázlata kapocsfeszültség bemenet és áram kimenet esetén Az 5.1 ábra alapján meg tudjuk határozni a szervomotor kapocsfeszültség-áram átviteli függvényét.

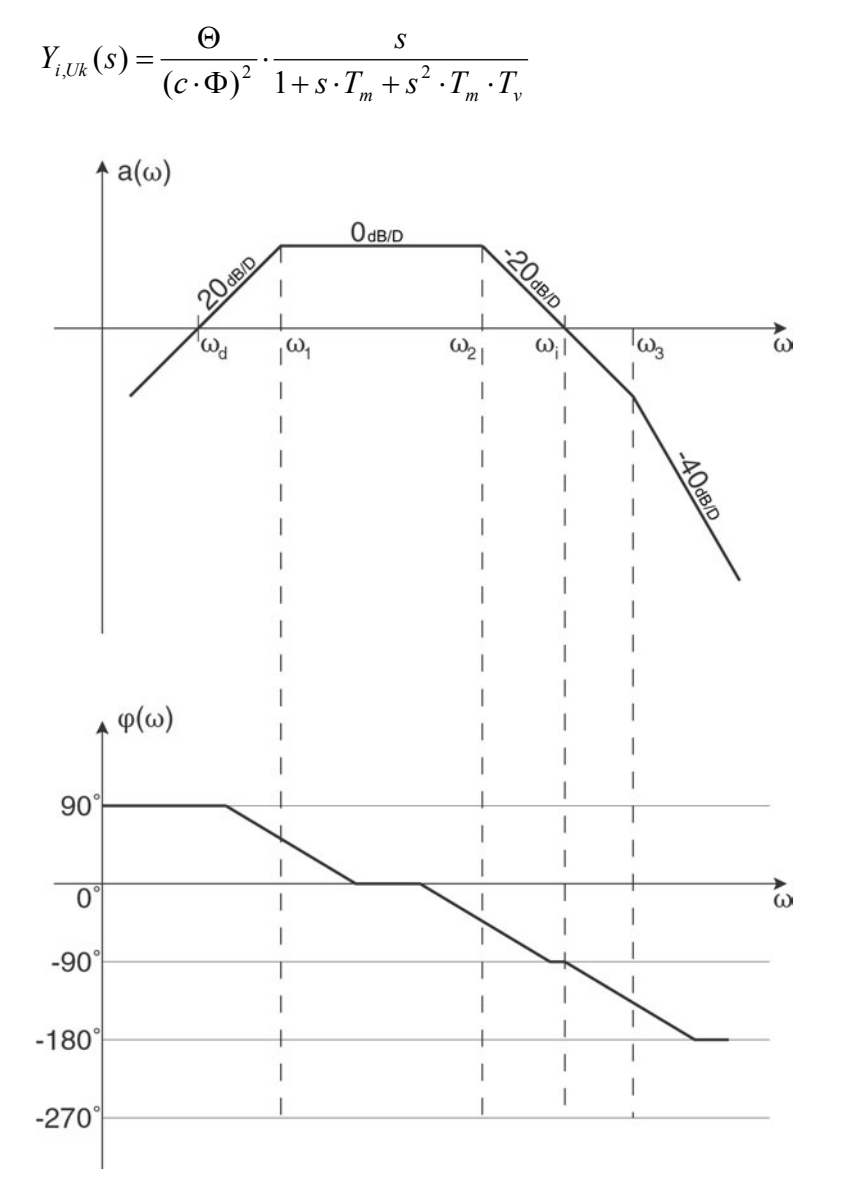

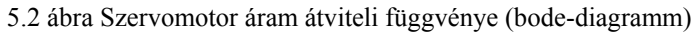

Láthatjuk, hogy ahhoz, hogy állandósult állapotban stabilissá tegyük az átvitelt, 0 típusúvá kell tennünk az átviteli függvényt. Ezt legegyszerűbben ideális PI kompenzáló taggal tudjuk megvalósítani.

<span id="page-10-0"></span>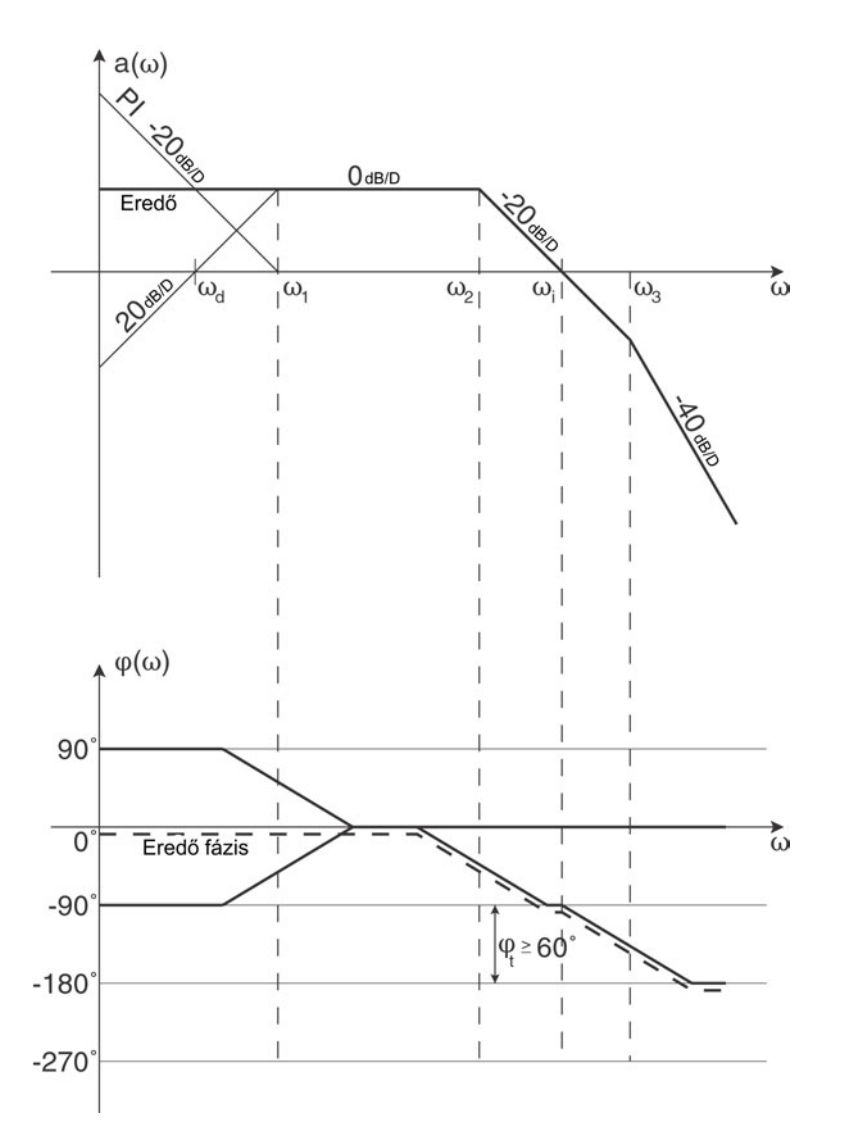

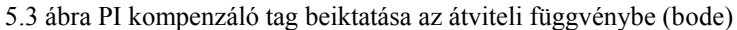

Az integráló tag beállítása akkor mondható jónak, ha az integrálási időállandót a  $T_1$  töréspontra tudjuk állítani. Ekkor a szervomotor differenciáló szakaszát arányos szakasszá tudjuk tenni teljes egészében. Ha az integrálási időt kisebbre válasszuk, vagyis az  $\omega_i$  körfrekvencia nagyobb lesz, mint az  $\omega_1$  törésponti körfrekvencia, akkor az integrátor szakasz belenyúlik a motor tisztán arányos szakaszába, keletkezik egy –20dB/D meredekségű szakasz, ami a fázisfüggvényben okoz eltolódást. Ezért ilyenkor a megfelelő stabilitás érdekében, hogy meglegyen a szükséges fázistartalék, csökkentenünk kell az erősítést, ami a szabályozási kör gyorsaságának a rovására megy. Ha az integrálási időt nagyobbra válasszuk, az  $\omega_i$  körfrekvencia kisebb lesz mint az  $\omega_1$  törésponti körfrekvencia, ilyenkor megint törés keletkezik az átviteli függvényben. Differenciáló jellegű szakasz marad a szabályozási körben, ami gyorsabbá teszi a szabályozási kör viselkedését, de növeli a bizonytalanságát a hirtelen alapjel változásokra, csökkenti az állandósult állapotbeli stabilitást. A rendszer gerjedésre hajlamos marad.

#### **5.1.2. Stabilitás vizsgálat**

Az NCT hajtásokkal és vezérlővel a hajtásrendszer egységugrásra adott válaszfüggvényét tudjuk vizsgálni oszcilloszkóp segítségével. Ideális esetben a hajtásrendszer egységugrás alapjelre adott válaszfüggvénye az aperiódikus határesetnek megfelelő lenne. De a rendszer gyorsítása érdekében megengedhetünk bizonyos mértékű túllendülést.

<span id="page-11-0"></span>5.4. ábra jó eset

Az 5.4. ábrán egy jó egységugrás alapjelre adott válaszfüggvényt láthatunk. Az ábrából megállapítható, hogy a válaszfüggvény túllendül, de utána lengés nélkül felveszi az állandósult állapotot. Ez a legoptimálisabb állapot, ami a legjobban teljesíti a minőségi követelményeket.

5.5. ábra lassú eset

Az 5.5. ábrából látszik, hogy a rendszer biztosan aperiódikus esetre van állítva, de lassan éri el az állandósult állapotot.

5.6. ábra lengő eset

Az 5.6. ábrában látszik, hogy a beállítás instabil, mert a rendszer állandósult állapotban perióikus lengésbe kezdett.

#### **5.2. A sebességszabályozó beállítása**

Egy szervomotor kapocsfeszültség-szögsebesség átviteli függvényének bode-diagrammja 0 típusú, azaz arányos jellegű. A szögsebesség, azaz fordulatszám stabilitása érdekében a rendszerbe kompenzáló tagot iktatunk be. A kompenzáló tag lehet PI vagy PID. PID kompenzációt azért alkalmazhatunk, mert a motor eredő átviteli függvényében nincs differenciáló tag, de kizárólag digitális alapjelbemenet esetében szabad használni.

#### **5.2.1. PI szabályozó**

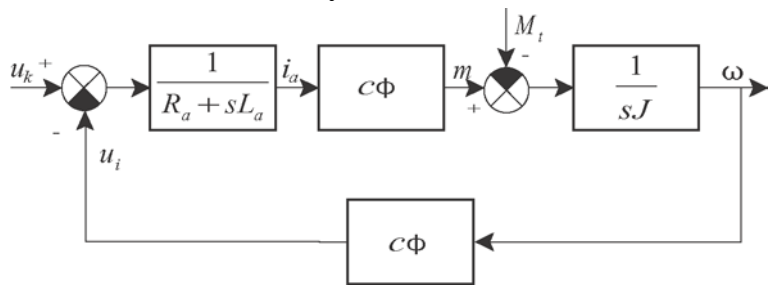

5.7. ábra. Szervomotor blokkdiagrammja kapocsfeszültség bemenet és szögsebesség (fordulatszám) kimenet esetén.

A blokkdiagramm alapján felírhatjuk a szervomotor kapocsfeszültség-szögsebesség átviteli függvényét.

$$
Y_{\omega, Uk}(s) = \frac{1}{c \cdot \Phi} \cdot \frac{1}{1 + s \cdot T_m + s^2 \cdot T_m \cdot T_v}
$$

Az átviteli függvény alapján felrajzolhatjuk a bode-diagrammot is.

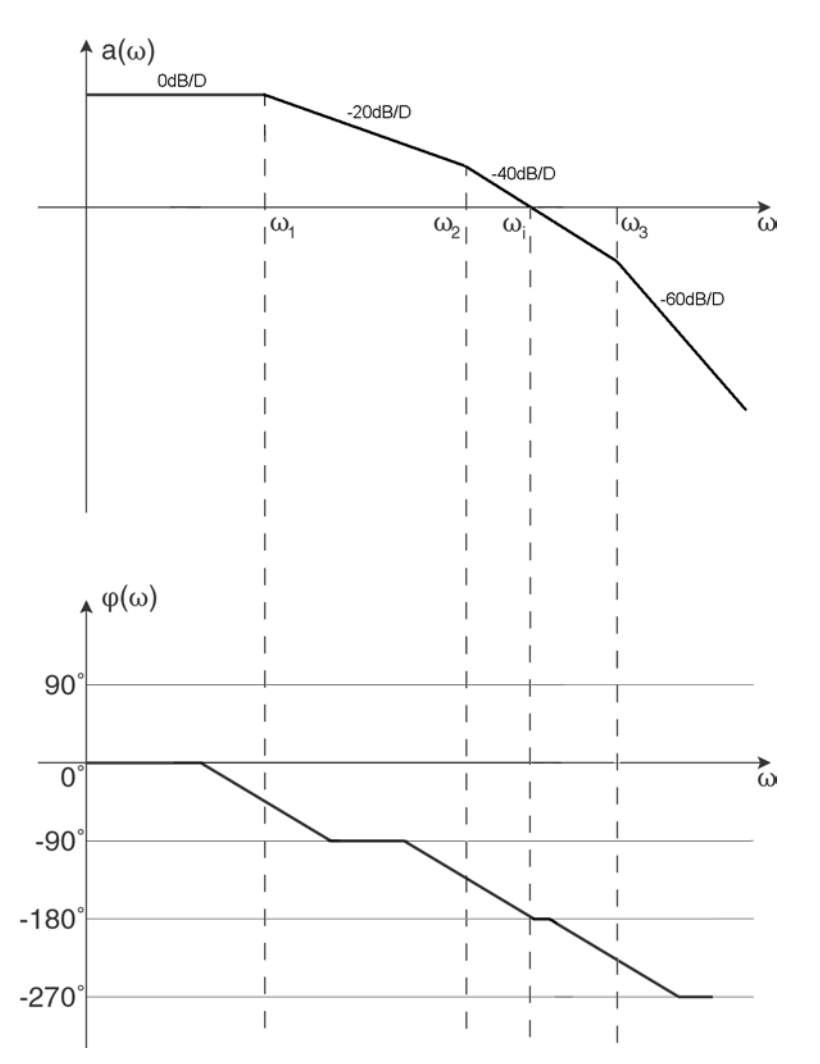

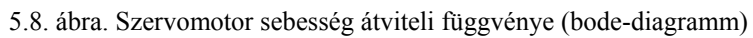

A szabályozási körbe PI kompenzáló tagot iktatunk be, de így az átviteli függvényt 1 típusúvá tesszük. Ekkor vigyáznunk kell, hogy a stabilitás érdekében a megengedettnél ne vegyük kisebbre a fázistartalékot.

<span id="page-13-0"></span>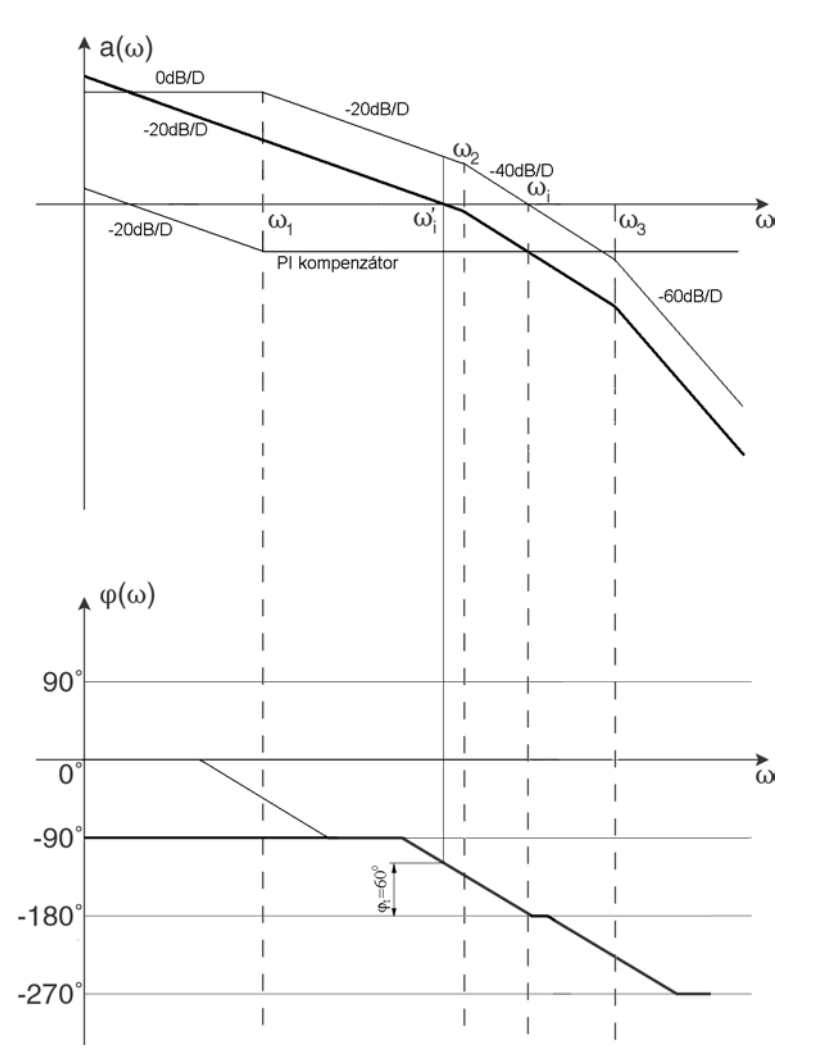

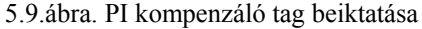

A kompenzáló tag integrálási időállandóját szintén a  $\omega_1$  törésponti körfrekvenciára kell állítani. Az erősítést úgy kell beállítani, hogy a fázisfüggvény alapján a megengedett legkisebb értékre válasszuk a fázistartalékot. Abban a pontban, ahol a fázistartalék értéke metszi a fázisfüggvény, ott az amplitúdó függvény erősítésének 0dB-nek kell lennie. Ekkor állandósult állapotban a rendszer nem fog lengeni.

#### **5.2.2. PID szabályozó**

Ebben az esetben a szabályozási körbe PID kompenzáló tagot iktatunk be. A differenciáló taggal a rendszer szabályozási folyamatait gyorsítjuk, vagyis az egységugrás függvényre adott válaszfüggvény meredekebb, gyorsabban eléri az állandósult állapotot. A D tagot csak digitális alapjelbemenet esetén szabad alkalmazni, mivel analóg bemenet esetén a zajt felerősítené, állandósult állapotban a válaszfüggvény meglehetősen instabil állapotot mutatna. Az integrálási időállandó tekintetében ugyanúgy járunk el, mint a PI kompenzáció esetén. A differenciáló tag időállandóját 1-1,5 dekáddal nagyobb körfrekvenciára állítjuk, mint az integrálási körfrekvencia.

#### **5.2.3. Stabilitás vizsgálat**

Stabilitásvizsgálatnál ugyanúgy kell eljárni, mint az áramszabályozó vizsgálatánál, vagyis oszcilloszkópos vizsgálatot alkalmazunk a stabilitás ellenőrzésére. A sebességjelet ellenőrizni tudjuk a hajtás és a vezérlő oszcilloszkópjával is.

5.11.ábra 5.12.ábra 5.13.ábra

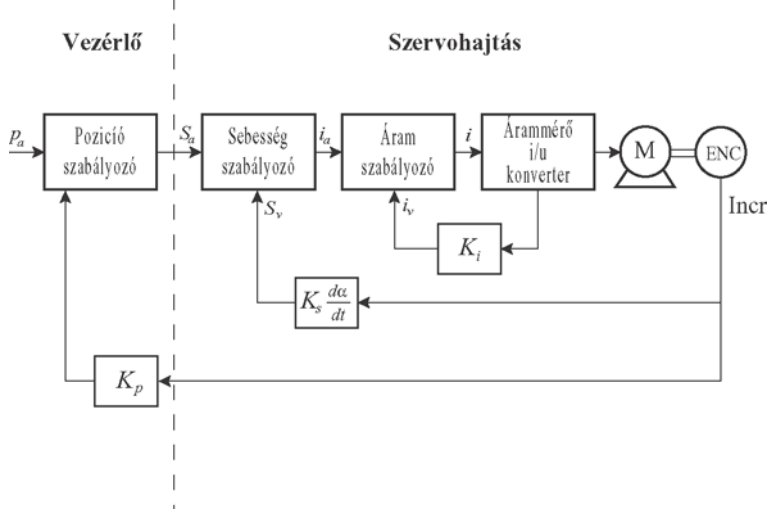

<span id="page-15-0"></span>**6. Az NCT szervoerősítők szabályozástechnikai hatásvázlata** 

6.1.ábra.

# **6.1. Az áramszabályozó szabályozástechnikai hatásvázlata**

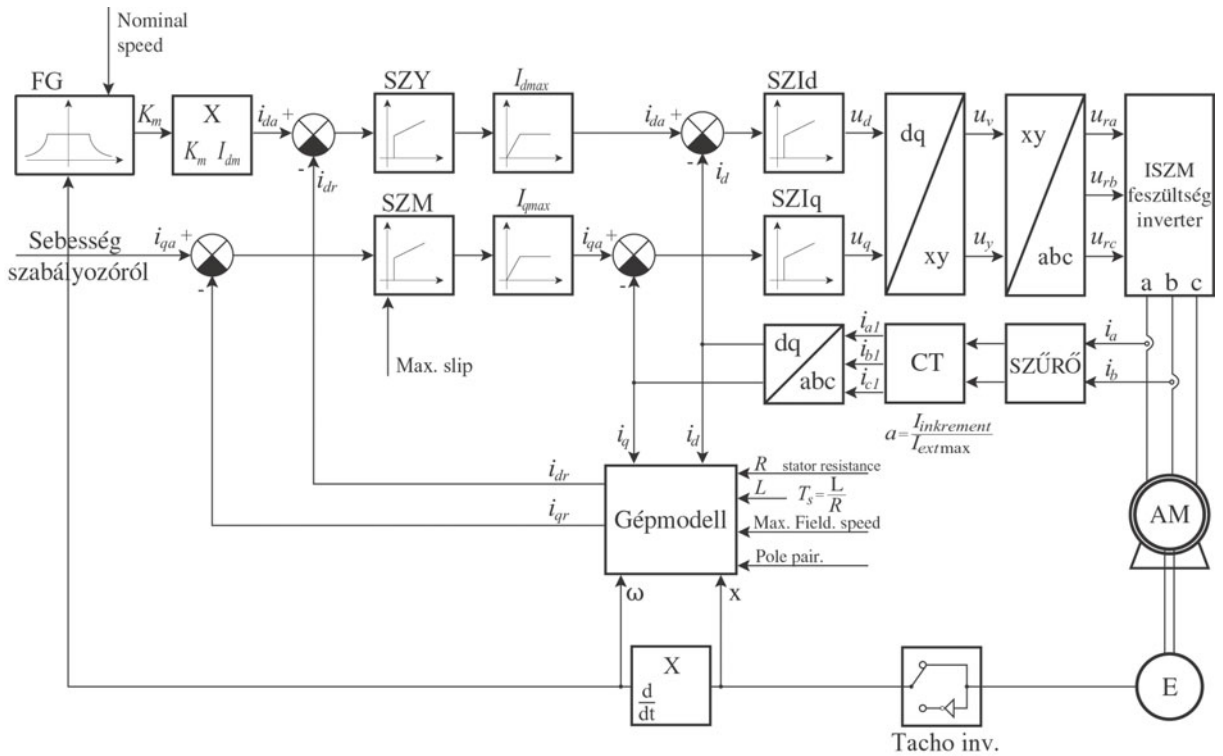

## **6.1.1. Aszinkron szervo hajtás**

6.2.ábra

<span id="page-16-0"></span>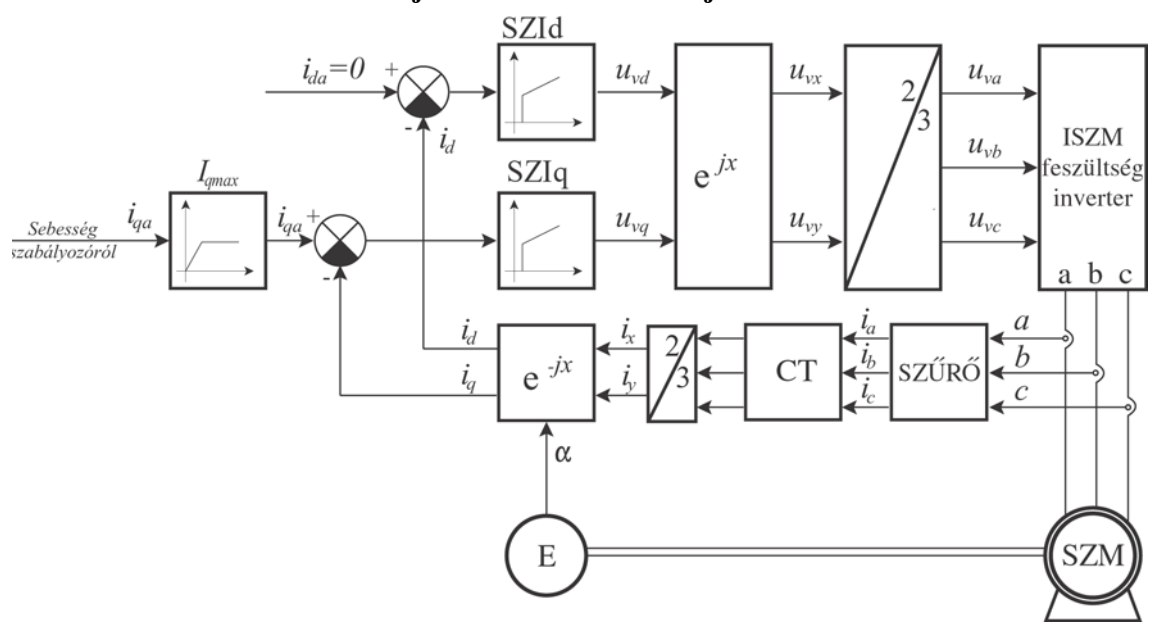

## **6.1.2. Szinuszos mezejű szinkron szervo hajtás**

6.3.ábra

# **6.2. A sebességszabályozó szabályozástechnikai hatásvázlata**

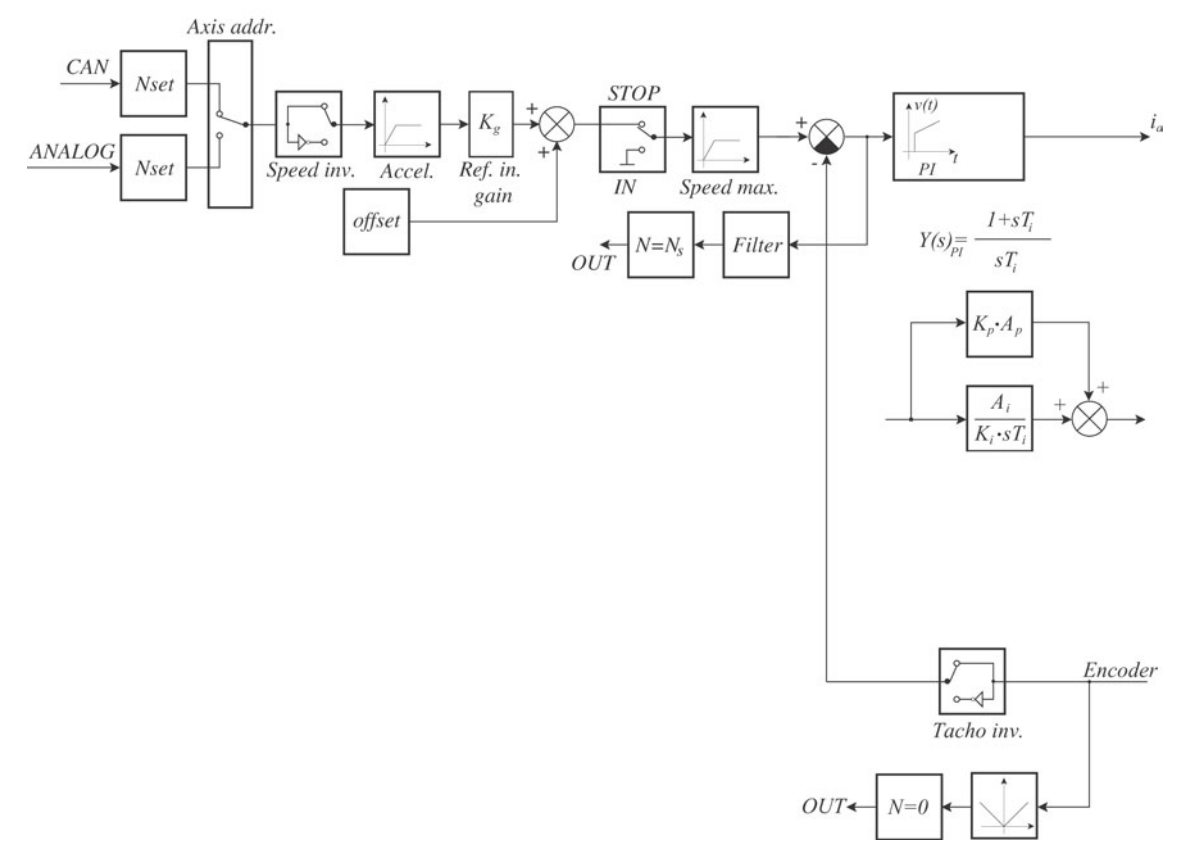

## **6.2.1. Aszinkron szervo hajtás**

<span id="page-17-0"></span>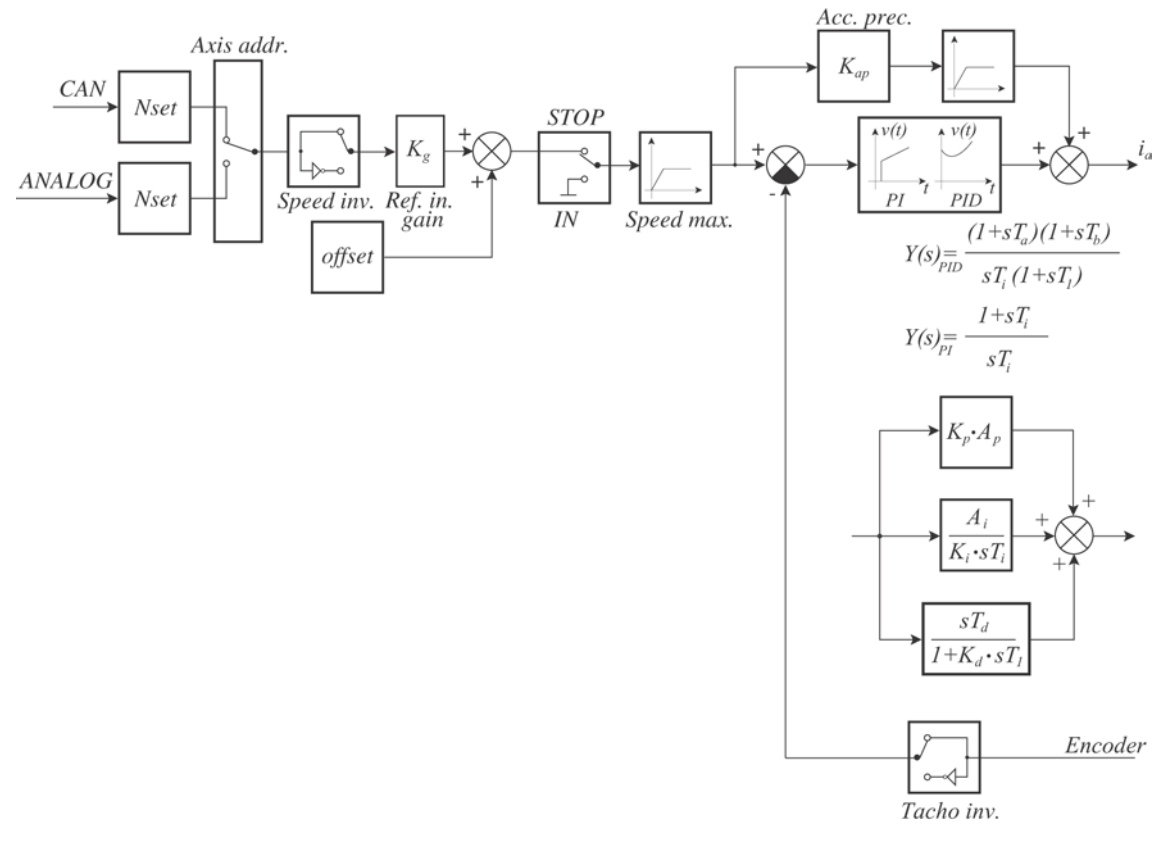

## **6.2.2. Szinuszos mezejű szinkron szervo hajtás**

6.5.ábra

# <span id="page-18-0"></span>**7. NCT szervohajtások beállítása**

A gyártó az egyes hajtásokhoz és motorokhoz közöl beállításokat, amit a paraméterező programban ki lehet választani, és be lehet égetni a hajtásba. Ezeknél a paraméterkészleteknél csak a sebességszabályozón kell esetenként állítani, és a hajtás készen áll a motor megfelelő üzemeltetésére. Ha valamilyen más motort szeretnének a hajtással működtetni, akkor az alább leírtak szerint kell eljárni.

Az NCT szervohajtások paramétereit több csoportba osztottuk szét. Az egyes csoportok a paraméterek funkciói szerint lettek kialakítva. A hajtások beállítását mindig a kettes paramétercsoport beállításával kezdjük, amely a hajtás inverterkártyájának a paramétereit tartalmazza. Ezeket általában már a gyártó beállítja, és beállítás után védetté teszi. Ha ezeket a paramétereket a felhasználó állítgatja, úgy azt saját felelősségére teheti meg, mert ezeknek a paramétereknek a helytelen beállítása a szervohajtás meghibásodását okozhatja.

Majd érdemes a beállítást az első paramétercsoport beállításával folytatni. Ebben a paramétercsoportban a hajtás működéséhez szükséges általános paraméterek találhatóak. Itt állíthatunk be minden olyan paramétert, ami mind vonatkozik a hajtásra, a hajtás perifériáira, a motorra, és a motoron lévő jeladóra is.

Ezek után a motor paramétereinek beállításával célszerű folytatni (5. csoport). Ezekben a paraméterekben a motor adattábláján szereplő adatokat kell megadni, és az ezekből számítható maximális értékeket. Ezzel egyidőben érdemes a jeladó paramétereit is beállítani (6. csoport).

Legvégül a két szabályzókör paramétereit kell beállítani. Érdemes az áramszabályozó paramétereivel kezdeni (4. csoport), majd legutoljára a sebességszabályozó paramétereit állítsuk be.

## **7.1. A motorparaméterek beállítása**

#### **7.1.1. Aszinkronmotor paramétereinek beállítása**

A motorparaméterek beállításánál alapul vesszük a motor adattábláját. Tehát először a kapocstábla adatokat töltjük ki, majd az ezekből számított adatokat.

- Az első a motor póluspár száma, ami nagyon fontos, hogy pontosan legyen beállítva, különben a motor belsejében lévő forgó elektromágneses mező nem tud helyesen kialakulni. Ilyenkor a szervoerősítő nagyobb áramokat ad a motornak, mint az a megszokott lenne, és a motor egy bizonyos fordulatszám fölött hirtelen felpörög, nem lehet szabályozni a fordulatszámát. A motor póluspárszáma rendszerint nem szerepel a motorra felerősített adattáblán. Ezért ezt nekünk kell meghatároznunk a  $p=60*f_l/n_n$  képlet alapján. Ekkor a p értékére egy nem egész számot fogunk kapni, aminek csak az egész részét kell figyelembe venni. Ezt az értéket kell a paraméterben megadni.
- A motor teljesítménytényezőjére és névleges áramára az adattáblán szereplő adatot kell beírni.
- A motor állórésztekercselésének ellenállását mérési úton tudjuk megállapítani. Egy kéziműszer segítségével a motor kapcsain lemérjük a tekercsek ellenállását, ahova a motorkábel csatlakozik, vesszük a mért eredmények számtani közepét, és az eredményt beírjuk a táblázatba.
- A motor maximális mező fordulatszámát a paraméterezés során nekünk kell meghatároznunk. Ez az érték a névleges fordulatszámnak kedvező esetben maximum a 4-5-szöröse lehet. Ez sokban függ a motortól, mert túl nagy mezőgyengítést nem engedhetünk meg, mert a motor már nem képes nyomatékot leadni, adott esetben fel sem gyorsul a megadott fordulatszámig. A paramétertáblába a meghatározott maximális

fordulatszámérték 1/(1-s<sub>max</sub>) számmal szorzott értékét kell beírni, ahol s<sub>max</sub> a maximális nyomatékhoz tartozó szlip értéke. Ha a maximális mezőfordulatszámot kisebbre vesszük, mint a megengedett maximális rotorfordulatszámot, akkor a motor fordulatszáma ellenőrizhetetlenné válik, a maximális mezőfordulatszámig fog felgyorsulni, és abnormálisan sok áramot ad a szervoerősítő a motornak.

• A motor tekercselési időállandóját a rövidzárási mérési adatokból tudjuk csak meghatározni, ha a motor katalógusadatai között nem szerepel. A paraméterben milliszekundumban kell az értéket megadni. Rövidzárási mérés során a kapocsfeszültségből és a rövidzárási áramból ki tudjuk számolni a Z<sub>s</sub> soros impedanciát a  $Z_s = U_1/I_{z1}$  képlet alapján. A  $Z_s$  soros impedancia két részre bontható fel, az ohmos, áram irányába mutató komponensre és az erre merőleges összetevőre. A feszültség és az áram közötti fázisszöget meghatározva a két összetevőt az *Rs=Zs\*cos*<sup>ϕ</sup>*z*, illetve az *Xs=Zs\*sin*<sup>ϕ</sup>*<sup>z</sup>* képletekkel kapjuk. A két összetevő meghatározása után az *Ls=Xs/2*π*f1* képlet alapján megkapjuk a soros reaktanciából a soros induktivitást. A villamos időállandót a *Ts=Ls/Rs* képlet alapján számíthatjuk ki, a kapott eredményt pedig szekundumban kapjuk. Ezt az értéket 1000-el szorozva kapjuk a végleges paraméterértéket milliszekundumban.

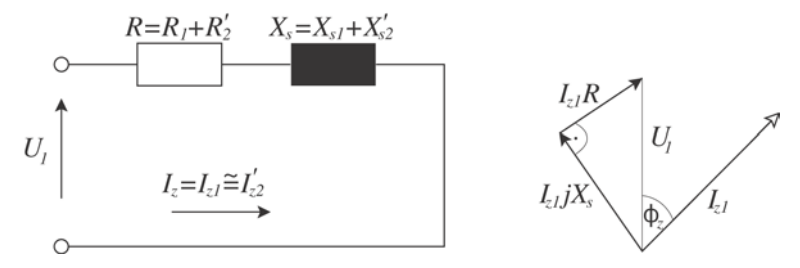

- 7.1.ábra. Aszinkron motor helyettesítő képe és vektorábrája rövidzárás esetén
- A motor elektromágneses erejét (Electromotive Force), vagyis a belső indukált feszültségét a motor kapocsfeszültségéből tudjuk meghatározni, mégpedig oly módon, hogy az egy fázisra vonatkoztatott kapocsfeszültségből levonjuk az állórésztekercselés egy fázisra vonatkoztatott soros impedanciáján eső veszteségeket.

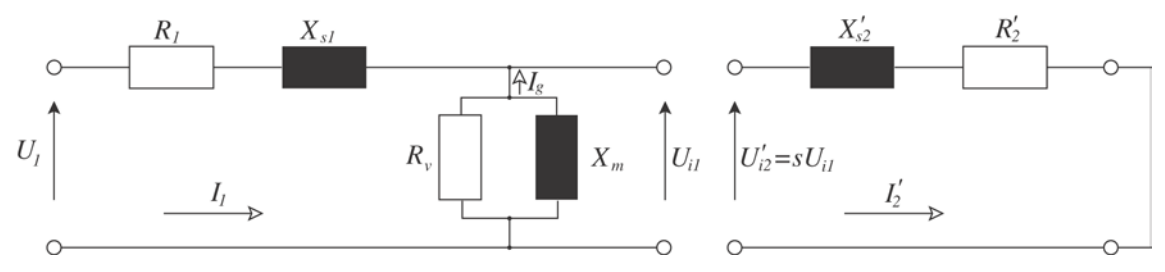

7.2.ábra. Aszinkron motor helyettesítőképe az indukált feszültség megjelölésével

- A motor termikus időállandóját a szervoerősítőben lévő program egy egytárolós taggal modellezi. A paraméterben azt az időt kell megadni másodpercben, amennyi idő múlva a szervoerősítő túlmelegedés hibaüzenettel megállítja a motort másfélszeres túlterhelés esetén.
- A motor mágnesező árama és a névleges fordulatszáma a gép mezőgyengített állapotában meghatározó paraméterek. A paraméterezés során a névleges fordulatszám az aszinkron gép adattábláján szerepel, és ez tekinthető alapértéknek a paraméterezés során. A motor mágnesező árama nem kapocstábla adat de értéke általában nem haladhatja meg a motor névleges áramának felét. A mágnesezőáram hozzávetőleg a *Im=0,36\*In* képlettel határozható meg, ez az érték a gyakorlatban jó szokott lenni. Ha a mágnesező áramot túl alacsonyra vesszük, az a motor dinamikájának rovására történik, ha túl nagyra, a motor mezőgyengítéses állapotában a fordulatszám lengővé válik, ha ennél is nagyobbra vesszük, a motor egy bizonyos

fordulatszámnál nem fog tovább gyorsulni. A 7.2. ábrából látszik, hogy a motor mezőgyengítéses üzemállapotban erősen veszít a terhelhetőségéből. Gyakorlatilag a motor a névleges nyomatékát csak a névleges fordulatszámig tudja leadni. Ha mezőgyengített üzemállapotban a motor fordulatszáma lengővé válik, akkor vagy a névleges fordulatszámértéket vagy a mágnesező áram értékét kell csökkenteni.

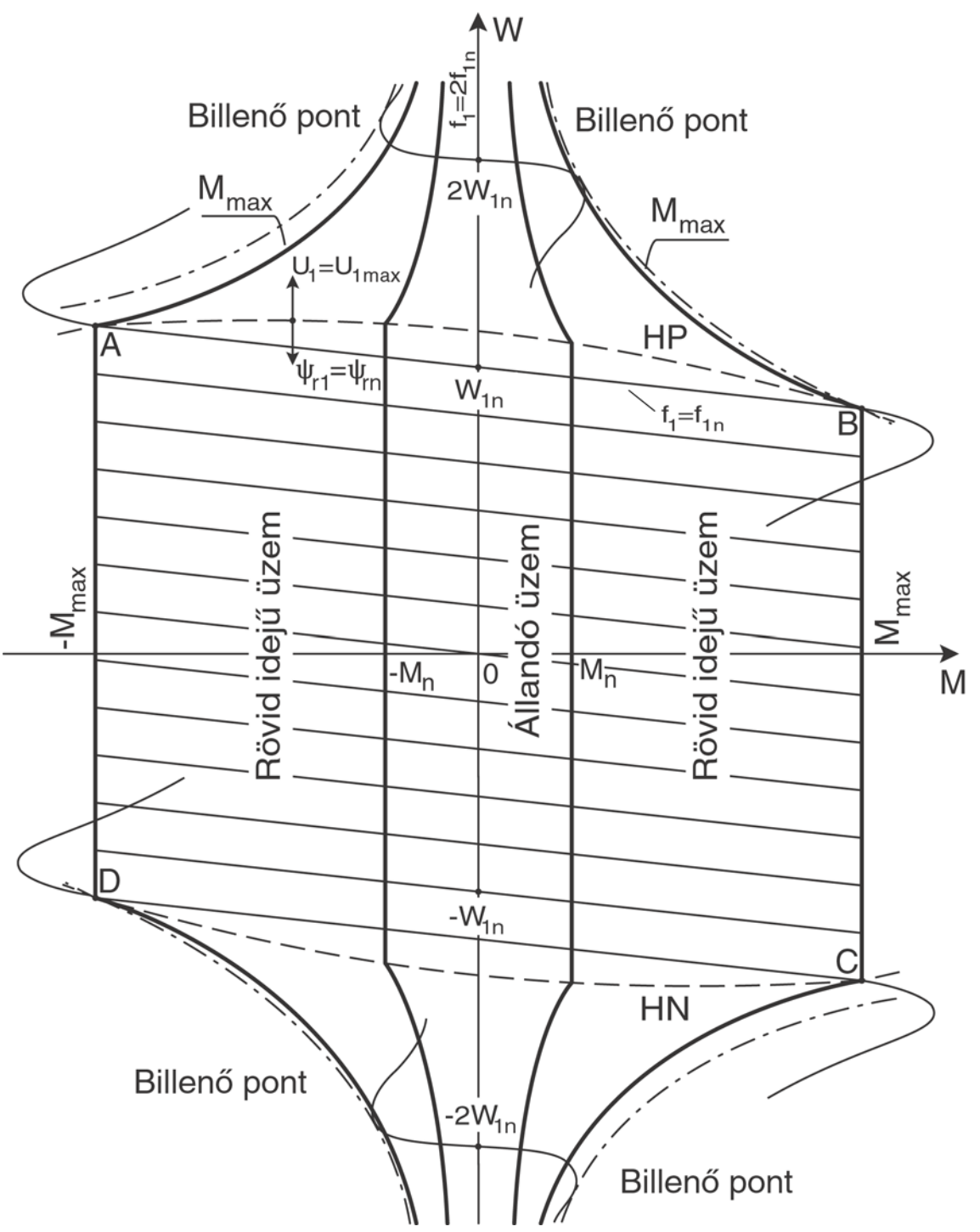

7.3.ábra. Aszinkron motor nyomaték-fordulatszám jelleggörbéje különböző fordulatszámok esetén

• A maximális (billenő) nyomatékhoz tartozó szlip beállításánál mindenkor szem előtt kell tartani azt, hogy a motor a névleges fordulatszámig le tudja adni a névleges nyomatékot úgy, hogy a motor által felvett áram ne haladja meg számottevően a motor névleges áramát. Ebben természetesen szerepet vállal a mágnesező áram is. Ha a szlip és a mágnesező áram értékét megfelelően állítjuk be, akkor az előbb leírt feltétel teljesülni fog.

<span id="page-21-0"></span>A maximális szlip értékét a névleges szlipértékből közelítőleg az *smax=sn\*Is1max/In\*1,3* képlet segítségével tudjuk számolni.

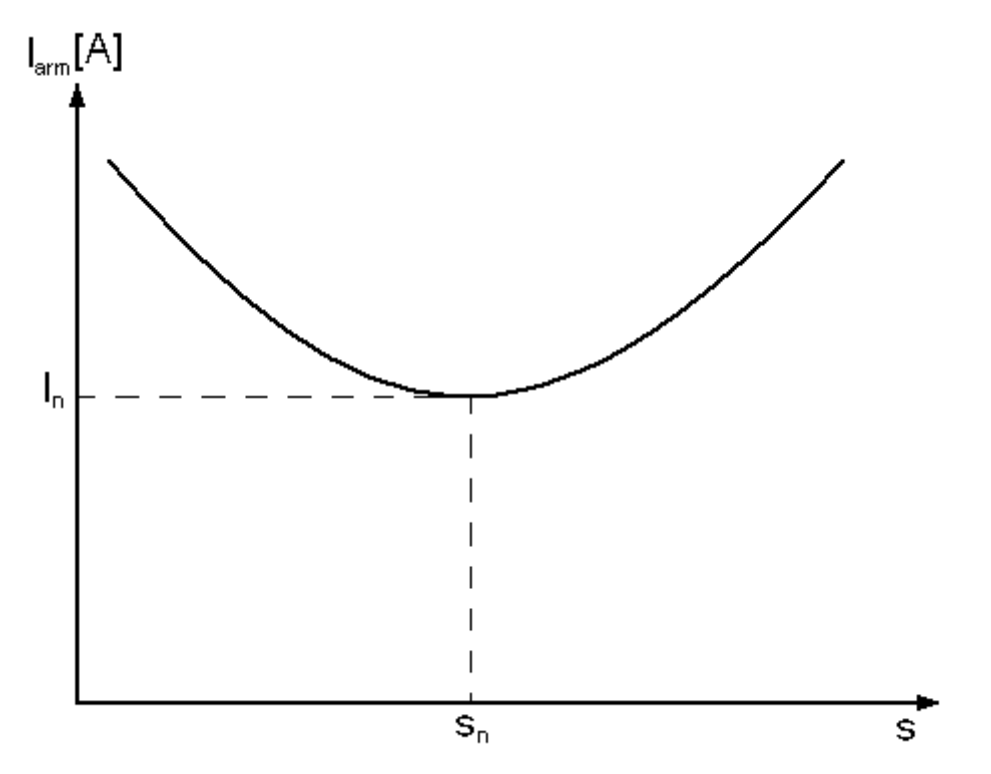

#### 7.4.ábra. Áram-szlip ábra

Az ábra azt szemlélteti, hogy ha egy villamos aszinkron motort állandó névleges nyomatékkal terhelünk, akkor a szlip paraméter értékének változtatásakor hogyan változik a motor által felvett áram nagysága.

#### **7.1.2. Szinkron szervo motor paramétereinek beállítása**

A szinkron szervomotor jellegéből adódóan beállítása annyiban különbözik az aszinkronmotornál leírtaktól, hogy nem kell sem szlipet, sem mágnesezőáramot beállítani. Ezek a paraméterek szinkronmotor esetében nincsenek. A motor póluspárszáma meghatározható a *p=60\*f/nn* képlet segítségével, ahol a kapott érték egész részét véve kapjuk a póluspárszámot. A szervoerősítő által kiadott szinuszos áramjel frekvenciája szintén az *f=nn\*p/60* képlet segítségével számítható. A maximális mezőfordulatszám meg kell egyezzen a megengedhető maximális rotorfordulatszámmal. A többi motorparaméter beállítása megegyezi az előző fejezetben leírtakkal.

#### **7.2. A jeladó paraméterek beállítása**

A jeladó paraméterei közül jelenleg csak a jeladó felbontást használjuk. A paraméterben a digitális impulzus jeladó egy körülfordulására leadott impulzusainak a számát kell megadni.

#### **7.3. Az áramszabályozó paramétereinek beállítása**

Az áramszabályozó paraméterei közül elsőként a maximális d és q irányú áramokat kell megadni. A d tengely irányába mutató áramvektor a gerjesztést biztosítja az aszinkronmotor részére, míg az erre merőleges q irányú áram a motor terhelésénél a leadott nyomatékkal arányos. A paraméterek az áramszabályozó bemenetén fogadható maximális áramalapjel értékeket határozza meg. A q irányú maximális áramalapjel értéket gyakorlatban az *Is1qmax=(1,4…1,8)\*In* képletből határozhatjuk meg, míg a d irányú összetevőt az <span id="page-22-0"></span>*Is1dmax=(0.4…0.5)\*In* képlet segítségével. Ezután következik a szabályozókör beállítása. Az áramszabályozó egy klasszikus PI jellegű szabályozó digitális formában megvalósítva. A P tag egy szorzószám, a szabályzókör erősítését határozza meg, míg az I tag az integrálási idő, az alapegysége a milliszekundum egy nyolcad része. A szabályzókör beállításakor az 5.1-es fejezetben leírtakat kell alkalmazni.

#### **7.4. A sebességszabályozó paramétereinek beállítása**

Sebességszabályozóként szintén PI és PID tagokat lehet használni. PID tagot kizárólag digitális alapjelbemenet esetén szabad alkalmazni, mert analóg bemenet esetén a differenciálásnak beláthatatlan következményei lehetnek.

#### **7.4.1. Aszinkronmotornál**

A sebességszabályozó beállítását az alapjelbemenet maximális értékének meghatározásával érdemes kezdeni. Ennek az értéknek kisebbnek kell lennie a maximális mező fordulatszámtól, értéke a *nmax=(1-s)\*n0max* képlettel számolható, ahol n<sub>0max</sub> az aszinkronmotorban kialakuló forgó mágneses mező maximális fordulatszáma. A beállítást a gyorsítás paraméterrel érdemes folytatni, amely az alapjel fel/lefutási meredekségváltozását korlátozza. Értékét inkremensben adjuk meg, vagyis egy ciklus alatt maximum mennyit változhat az alapjelbemenet értéke. Az offeset paraméternek analóg alapjelbemenet esetében van csak jelentősége, a bemenet offsetkompenzációját végzi. Az alapjel erősítésének beállítását a vezérlővel való összehangolásra használjuk. Ilyenkor a pozíciószabályzó kör körerősítését ezzel a paraméterrel is lehet állítani. A sebességszabályozó PI tagjának beállítását pedig az 5.2.1 fejezet szerint kell végrehajtani.

#### **7.4.2. Szinkron szervo motornál**

A szinkron szervoerősítő sebességszabályozója annyiban különbözik az aszinkron szervoerősítő szabályzókörétől, hogy míg az aszinkron erősítőben PI szabályozó van, addig a szinkron szervoerősítőben már PID. A D differenciáló tag értéke egy szorzó tényező, ami a sebesség hibajelének deriváltját szorozza meg a beírt értékkel állandó differenciálási időt feltételezve. A differenciáló tagnak csak digitális alapjelbemenetnél van hatása. A PID szabályozó beállításánál az 5.2.2 fejezetben leírtak szerint kell eljárni.

#### **7.5. A többi paraméter beállítása**

# <span id="page-23-0"></span>**8. Az aszinkron szervoerősítők paraméterei**

#### **8.1. Regulator type**

A hajtás üzemmódját határozza meg. Értéke lehet 0 (a hajtás sebesség alapjelet kap, és sebességszabályozást végez), vagy 1. (a hajtás pozíció alapjelet kap, és pozíciószabályozást végez) Ez a paraméter akkor használható, ha az alapjel nem analóg, vagyis Axis address paraméter nem 0. Paraméter csoport = "1"

#### **8.2. Axis address**

Az egyes szervo erősítőkben az alapjel forrásának kiválasztására szolgáló paraméter. Ha az értéke 0, akkor a szervo erősítő az analóg bemenetről várja az alapjelet. Ha nullától különböző pozitív egész szám, akkor a hajtás a digitális (CAN) bemenetén várja az alapjelet, a beírt érték pedig a logikai címét határozza meg a CAN-BUSon.

Paraméter csoport = "1"

#### **8.3. Speed inverse**

Az alapjelhez tartozó forgásirányt állítja be. Paraméter csoport = "1"

#### **8.4. Tacho inverse**

A sebesség szabályozóban a visszacsatoló ág előjelét határozza meg, ami lehet pozitív vagy negatív visszacsatolás. A motor felöl érkező sebességjel lehet a motor forgásirányába mutató vagy azzal ellentétes előjelű. Ezt a paramétert ennek a kompenzálására használjuk. Zárt sebességszabályozó kör esetében pozitív visszacsatoláskor a motor megszalad.

Paraméter csoport = "1"

#### **8.5. Rep. enc. error**

A jeladó jelszintjeinek (A, #A, B #B, C, #C) hibafigyelése. Értéke meghatározza, hogy hány egymást követő hibaállapot érzékelése után jelezzen a hajtás jeladó hibát. Javasolt beállítási érték: 5. Nulla érték esetén a hibafigyelés kikapcsolt állapotú.

Paraméter csoport = "1"

#### **8.6. Servo ready type**

A szervo erősítő üzemkészség jelének kiadását vezérlő paraméter. Ha értéke 0 és a hajtás a bekapcsolást követően nem érzékel semmilyen hibát, akkor az üzemkészség jel kiküldésre kerül. Ha a paraméter értéke 1, akkor a hajtás csak akkor ad ki üzemkészség jelet, ha engedélyezve van. Paraméter csoport = "1"

#### **8.7. N=Ns**

A pillanatnyi motor fordulatszámot hasonlítja össze a pillanatnyi alapjellel és leellenőrzi, hogy a paraméterben megadott százalékos tűréshatáron belül van e. A paraméterhez egy relés kapcsoló kimenet van rendelve. Ha a

<span id="page-24-0"></span>motor fordulatszám a tűréshatáron belül van, a relé kimenet zárt állapotú, ha kiesik a tűréshatárból, a relé kimenet nyitott állapotú. A paraméter csak aszinkron hajtásokban használt, szinkron hajtás esetében értéke figyelmen kívül marad.

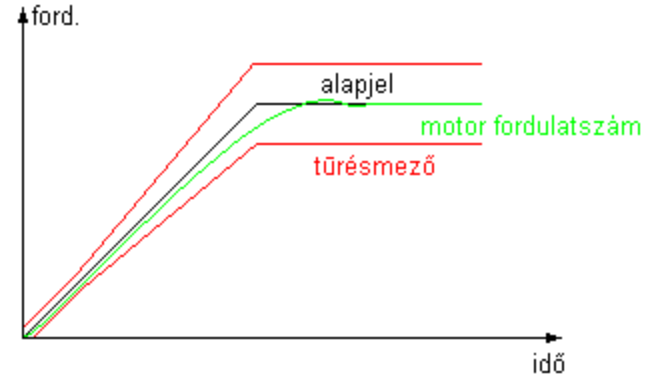

Paraméter csoport = "1"

#### **8.8. N=0**

A pillanatnyi motor fordulatszám 0 értékét ellenőrzi. A paraméterhez egy relés kapcsoló kimenet van rendelve. Ha a motor áll, akkor a relé kimenete zárt, ha a paraméterben megadott értéknél nagyobb fordulatszámmal forog, akkor a relé kimenete nyitott állapotú. A paraméter csak aszinkron hajtásokban használt, szinkron hajtás esetében értéke figyelmen kívül marad.

Paraméter csoport = "1"

#### **8.9. DC BUS minimum**

Ha a szervo erősítő nagyáramú bemeneti tápfeszültsége kisebb a paraméterben megadott értéknél, akkor a hajtás elveszíti üzemkészségét. Ha a paraméter értéke 0, a figyelés kikapcsolt állapotú. Paraméter csoport = "1"

#### **8.10. Unipolar/bipolar**

A paraméternek csak analóg alapjel esetében van jelentősége. Értéke megadja, hogy a szervo erősítő hogyan értelmezze a kapott analóg alapjelet. Ha a paraméter értéke 0, a hajtás az alapjel előjelének megfelelő irányba forgatja a motort. Ha értéke 1, a hajtás csak pozitív előjelű analóg alapjelet vár. Ekkor a forgásirányt a hajtás egyik interfész bemenetével (M3/M4) lehet meghatározni.

Paraméter csoport = "1"

#### **8.11. PTC resistance**

A paraméter értéke azt az ellenállás küszöbértéket adja, amit ha a motoron lévő hőmérséklet érzékelő PTC ellenállás értéke elér, akkor a hajtás motor túlmelegedési hibával leáll és elveszíti üzemkészségét. Paraméter csoport = "1"

#### **8.12. Thermo protection**

Ez a paraméter a motor hőmérsékletvédelem módját határozza meg. Ha értéke 0, a hajtás figyelmen kívül hagyja a motor hőmérsékletét. Ha értéke 1, a hajtás belső hőmérsékletmodell alapján dönti el, hogy a motor túlmelegedett állapotban van e. A hőmérsékletmodell akkor lép működésbe, ha a motor árama meghaladta a

<span id="page-25-0"></span>beállított névleges motoráramot. Ha a paraméter értéke 2, akkor a hajtás külső hőmérsékletérzékelő (PTC) elem segítségével figyeli a motor tényleges hőmérsékletét. Az érzékenységet a PTC resistance paraméterben állíthatjuk be.

Paraméter csoport = "1"

#### **8.13. PWM frequvency**

A paraméter értéke a szervoerősítő teljesítmény kimenete által szolgáltatott impulzus szélesség modulált jel kapcsolási frekvenciáját határozza meg. Paraméter csoport = "2"

#### **8.14. DC BUS voltage**

A paraméter értékének a szervo erősítő nagyáramú bemenetének névleges feszültségével kell megegyeznie. Paraméter csoport = "2"

#### **8.15. I increment**

Ez a paraméter és az I ext. max. paraméter adja a hajtásban lévő áramváltó áttételét. Ennek a paraméternek az értéke határozza meg, hogy az I ext. max. paraméterben megadott áramértékhez mekkora szám tartozzon. Paraméter csoport = "2"

## **8.16. I ext. max.**

Az a maximális áram, ahol még az áramváltó nem telítődik. Paraméter csoport = "2"

#### **8.17. U increment**

Ez a paraméter és az U ext. max. paraméter adja a hajtásban lévő feszültségváltó áttételét. Ennek a paraméternek az értéke határozza meg, hogy az U ext. max. paraméterben megadott feszültségértékhez mekkora szám tartozzon.

Paraméter csoport = "2"

#### **8.18. U ext. max.**

Az a maximális sínfeszültség, amit még a feszültségváltó mérni képes. Paraméter csoport = "2"

#### **8.19. U BUS maximum**

A paraméter értéke azt a nagyáramú bemeneten (DC sín) mért feszültségszint maximumot adja meg, amely érték fölött a szervoerősítő a hibajelzéssel egyidejűleg a hajtás engedélyezett állapota megszűnik és elveszíti az üzemkészségét.

Paraméter csoport = "2"

#### **8.20. U BUS threshold**

A paraméter értéke azt a DC sínfeszültséget határozza meg, amely fölött a szervo hajtás csökkenti a fékezőáramot, hogy a sínfeszültség ne emelkedjen tovább.

<span id="page-26-0"></span>Paraméter csoport = "2"

#### **8.21. I peak**

A paraméter értéke a teljesítmény kimeneten leadott maximális csúcsáram értékét határozza meg. Ha a szervoerősítő a motorkimenetén nagyobb pillanatnyi áramértéket mér, mint a paraméterben megadott áramérték, akkor hibajelzéssel leáll, és ezzel egyidejűleg elveszíti üzemkészségét. Értékét az áramváltó maximális árama (I ext. max. paraméter) alá kell venni 10 százalékkal. Paraméter csoport = "2"

## **8.22. Speed integrator tm. const.**

A paraméter értéke a sebességszabályozó integrátorának időállandóját határozza meg. Paraméter csoport = "sebességszabályozó paraméterei"

## **8.23. Speed proportional gain**

A paraméter értéke a sebességszabályozó arányos tagját határozza meg. Paraméter csoport = "sebességszabályozó paraméterei"

## **8.24. Ref. in. gain**

A paraméter értéke a bemeneti alapjel erősítését határozza meg. Paraméter csoport = "sebességszabályozó paraméterei"

## **8.25. Offset**

Analóg alapjel esetén offsetkompenzációt végezhetünk a paraméterrel, azaz ha az alapjel értéke nem nulla, akkor ezzel a paraméterrel beállíthatjuk, hogy a szervo erősítő mit tekintsen nulla alapjelnek. Paraméter csoport = "sebességszabályozó paraméterei"

#### **8.26. Speed maximum**

A paraméter értéke a motorra megengedett maximális mezőfordulatszámot határozza meg. Paraméter csoport = "sebességszabályozó paraméterei"

#### **8.27. Accel**

Az alapjel változás nagyságát korlátozó paraméter (alapjel fel/lefutási meredekség korlátozás). A paraméter értéke a ciklusonkénti fordulatszám változás maximumát határozza meg inkremensben. Paraméter csoport = "sebességszabályozó paraméterei"

## **8.28. Current proportional gain**

A paraméter értéke az áramszabályozó arányos tagját határozza meg. Paraméter csoport = "áramszabályozó paraméterei"

#### **8.29. Current integrator tm. const.**

A paraméter értéke az áramszabályozó integrálási időállandóját határozza meg. Paraméter csoport = "áramszabályozó paraméterei"

#### **8.30. I s1q max**

<span id="page-27-0"></span>A motorból kivehető legnagyobb nyomatékhoz tartozó áram alapjel értéke.

$$
I_{\text{slqmax}} = \frac{M_{\text{max}}}{k \times \Phi}
$$

Értéke gyakorlatban: Is1qmax = 1,4…1,8 \* Motor nominal current

$$
I_{peak} > \sqrt{2} \times \frac{3}{2} \times \sqrt{I_{slqmax}^2 + I_{slqmax}^2}
$$

Paraméter csoport = "áramszabályozó paraméterei"

#### **8.31. I s1d max**

A beállítható gerjesztő áram legnagyobb értéke.

Értéke a gyakorlatban: Is1dmax = 0,6 \* Motor nominal current

$$
I_{peak} > \sqrt{2} \times \frac{3}{2} \times \sqrt{I_{slqmax}^2 + I_{slqmax}^2}
$$

Paraméter csoport = "áramszabályozó paraméterei"

#### **8.32. S1 current**

Jelenleg nem használt.

Paraméter csoport = "áramszabályozó paraméterei"

#### **8.33. Motor pole pair**

A motor póluspárainak számát kell megadni a paraméterben, kapocstábla adat. Paraméter csoport = "motorparaméterek"

#### **8.34. Nominal speed**

A motor névleges fordulatszámának értékét kell megadni a paraméterben, kapocstábla adat.

Paraméter csoport = "motorparaméterek"

#### **8.35. Max speed**

A paraméterben azt a fordulatszám értéket kell megadni ford/min dimenzióban, amivel a motor forogna maximális bejövő alapjel esetén. Analóg alapjel esetén ez az érték a 10V-os alapjelhez tartozik. Paraméter csoport = "motorparaméterek"

#### **8.36. Motor thermo const.**

A paraméter értéke a motor termikus tehetetlenségét modellező algoritmus időállandóját határozza meg. Paraméter csoport = "motorparaméterek"

#### **8.37. Motor back EMF**

A motor indukált feszültsége 1000ford/perc fordulatszámnál fázisértékekre vonatkoztatva.

<span id="page-28-0"></span>Paraméter csoport = "motorparaméterek"

#### **8.38. Motor nominal current**

A paraméterben a motor névleges áramát kell megadni, kapocstábla adat. Paraméter csoport = "motorparaméterek"

#### **8.39. Motor stator resistance**

A paraméterben a motor állórész tekercsének ohm dimenzióban mért ellenállását kell megadni. Az érték mérési eredményen alapul, vagy katalógusadat. A motor kapcsai között mérhető ellenállás értéket kell beírni. Paraméter csoport = "motorparaméterek"

#### **8.40. Motor cos(fi)**

A motor teljesítménytényezőjét kell megadni a paraméterben, kapocstábla adat. Paraméter csoport = "motorparaméterek"

## **8.41. Motor Ts**

A motor tekercselésének tranziens időállandója.

$$
T_s = \frac{L_s}{R^+}
$$

Paraméter csoport = "Motorparaméterek"

#### **8.42. Motor Tm**

Jelenleg nem használt. Paraméter csoport = "motorparaméterek"

#### **8.43. Magnetizing current**

A paraméter értéke az aszinkronmotor mágnesező áramát határozza meg. Szinkron szervo motor esetében értéke nulla. Aszinkronmotornál értéke megközelítőleg 0,36 \* Motor nominal current. Paraméter csoport = "motorparaméterek"

#### **8.44. Max slip**

A maximális nyomatékhoz tartozó szlip értékét kell megadni.

A maximális szlip értéke: 
$$
S_{\text{max}} = \frac{n_0 - n_{M\text{max}}}{n_0}
$$

A szinkron fordulatszám : 
$$
n_0 = \frac{60 \times J}{p}
$$

 $p$ : a póluspárok száma

 $f$ : a motor névleges frekvenciája

 $n_{Mmax}$ : a motor maximális nyomatékához tartozó fordulatszám

Áramgenerátoros táplálású aszinkron motor nyomaték-szlip jelleggörbéje:

<span id="page-29-0"></span>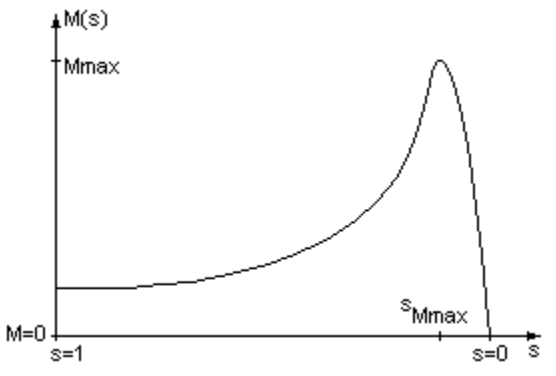

Paraméter csoport = "Motorparaméterek"

#### **8.45. Encoder line count**

Értéke a szervo rendszerben lévő motor egy körülfordulására adott jeladó impulzusok száma. Paraméter csoport = "jeladó paraméterei"

## **8.46. Direction**

Jelenleg nem használt.

Paraméter csoport = "jeladó paraméterei"

# **9. A szinuszos mezejű szinkron szervoerősítők paraméterei**

## **9.1. Regulator mode**

A hajtás üzemmódját határozza meg. Értéke lehet 0 (a hajtás sebesség alapjelet kap, és sebességszabályozást végez), vagy 1. (a hajtás pozíció alapjelet kap, és pozíciószabályozást végez) Ez a paraméter akkor használható, ha az alapjel nem analóg, vagyis Axis address paraméter nem 0. Paraméter csoport = "1"

**9.2. Axis address** 

Az egyes szervo erősítőkben az alapjel forrásának kiválasztására szolgáló paraméter. Ha az értéke 0, akkor a szervo erősítő az analóg bemenetről várja az alapjelet. Ha nullától különböző pozitív egész szám, akkor a hajtás a digitális (CAN) bemenetén várja az alapjelet, a beírt érték pedig a logikai címét határozza meg a CAN-BUSon.

Paraméter csoport = "1"

## **9.3. Speed inverse**

Az alapjelhez tartozó forgásirányt állítja be. Paraméter csoport = "1"

## **9.4. Tacho inverse**

A sebesség szabályozóban a visszacsatoló ág előjelét határozza meg, ami lehet pozitív vagy negatív visszacsatolás. A motor felöl érkező sebességjel lehet a motor forgásirányába mutató vagy azzal ellentétes <span id="page-30-0"></span>előjelű. Ezt a paramétert ennek a kompenzálására használjuk. Zárt sebességszabályozó kör esetében pozitív visszacsatoláskor a motor megszalad. Paraméter csoport = "1"

#### **9.5. Rep. enc. error**

A jeladó jelszintjeinek (A, #A, B #B, C, #C) hibafigyelése. Értéke meghatározza, hogy hány egymást követő hibaállapot érzékelése után jelezzen a hajtás jeladó hibát. Javasolt beállítási érték: 5. Nulla érték esetén a hibafigyelés kikapcsolt állapotú. Paraméter csoport = "1"

#### **9.6. Rep. hall. error**

A jeladó kommutáló jeleinek (S1, S2, S3) hibafigyelése. Értéke meghatározza, hogy hány egymást követő hibaállapot érzékelése után jelezzen a hajtás jeladó hibát. Javasolt beállítási érték: 5. Nulla érték esetén a hibafigyelés kikapcsolt állapotú. Aszinkron hajtás esetén 0. Paraméter csoport = "1"

#### **9.7. Servo ready mode**

A szervo erősítő üzemkészség jelének kiadását vezérlő paraméter. Ha értéke 0 és a hajtás a bekapcsolást követően nem érzékel semmilyen hibát, akkor az üzemkészség jel kiküldésre kerül. Ha a paraméter értéke 1, akkor a hajtás csak akkor ad ki üzemkészség jelet, ha engedélyezve van. Paraméter csoport = "1"

#### **9.8. Unipolar/bipolar**

A paraméternek csak analóg alapjel esetében van jelentősége. Értéke megadja, hogy a szervo erősítő hogyan értelmezze a kapott analóg alapjelet. Ha a paraméter értéke 0, a hajtás az alapjel előjelének megfelelő irányba forgatja a motort. Ha értéke 1, a hajtás csak pozitív előjelű analóg alapjelet vár. Ekkor a forgásirányt a hajtás egyik interfész bemenetével (M3/M4) lehet meghatározni.

Paraméter csoport = "1"

#### **9.9. PTC resistance**

A paraméter értéke azt az ellenállás küszöbértéket adja, amit ha a motoron lévő hőmérséklet érzékelő PTC ellenállás értéke elér, akkor a hajtás motor túlmelegedési hibával leáll és elveszíti üzemkészségét. Paraméter csoport = "1"

#### **9.10. Thermo protection code**

Ez a paraméter a motor hőmérsékletvédelem módját határozza meg. Ha értéke 0, a hajtás figyelmen kívül hagyja a motor hőmérsékletét. Ha értéke 1, a hajtás belső hőmérsékletmodell alapján dönti el, hogy a motor túlmelegedett állapotban van e. A hőmérsékletmodell akkor lép működésbe, ha a motor árama meghaladta a beállított névleges motoráramot. Ha a paraméter értéke 2, akkor a hajtás külső hőmérsékletérzékelő (PTC) elem segítségével figyeli a motor tényleges hőmérsékletét. Az érzékenységet a PTC resistance paraméterben állíthatjuk be.

Paraméter csoport = "1"

#### **9.11. PWM frequvency**

<span id="page-31-0"></span>A paraméter értéke a szervoerősítő teljesítmény kimenete által szolgáltatott impulzus szélesség modulált jel kapcsolási frekvenciáját határozza meg.

Paraméter csoport = "2"

## **9.12. DC BUS voltage**

A paraméter értékének a szervo erősítő nagyáramú bemenetének névleges feszültségével kell megegyeznie. Paraméter csoport = "2"

#### **9.13. I increment**

Ez a paraméter és az I ext. max. paraméter adja a hajtásban lévő áramváltó áttételét. Ennek a paraméternek az értéke határozza meg, hogy az I ext. max. paraméterben megadott áramértékhez mekkora szám tartozzon. Paraméter csoport = "2"

#### **9.14. I ext. max.**

Az a maximális áram, ahol még az áramváltó nem telítődik. Paraméter csoport = "2"

## **9.15. U increment**

Ez a paraméter és az U ext. max. paraméter adja a hajtásban lévő feszültségváltó áttételét. Ennek a paraméternek az értéke határozza meg, hogy az U ext. max. paraméterben megadott feszültségértékhez mekkora szám tartozzon.

Paraméter csoport = "2"

#### **9.16. U ext. max.**

Az a maximális sínfeszültség, amit még a feszültségváltó mérni képes. Paraméter csoport = "2"

#### **9.17. U BUS maximum**

A paraméter értéke azt a nagyáramú bemeneten (DC sín) mért feszültségszint maximumot adja meg, amely érték fölött a szervoerősítő a hibajelzéssel egyidejűleg a hajtás engedélyezett állapota megszűnik és elveszíti az üzemkészségét.

Paraméter csoport = "2"

#### **9.18. U BUS threshold**

A paraméter értéke azt a DC sínfeszültséget határozza meg, amely fölött a szervo hajtás csökkenti a fékezőáramot, hogy a sínfeszültség ne emelkedjen tovább.

Paraméter csoport = "2"

#### **9.19. I peak**

A paraméter értéke a teljesítmény kimeneten leadott maximális csúcsáram értékét határozza meg. Ha a szervoerősítő a motorkimenetén nagyobb pillanatnyi áramértéket mér, mint a paraméterben megadott áramérték,

<span id="page-32-0"></span>akkor hibajelzéssel leáll és ezzel egyidejűleg elveszíti üzemkészségét. Értékét az áramváltó maximális árama (I ext. max. paraméter) alá kell venni 10 százalékkal. Paraméter csoport = "2"

## **9.20. Speed I gain**

A paraméter értéke a sebességszabályozó integrátorának időállandóját határozza meg. Paraméter csoport = "Sebességszabályozó paraméterei"

## **9.21. Speed P gain**

A paraméter értéke a sebességszabályozó arányos tagját határozza meg. Paraméter csoport = "Sebességszabályozó paraméterei"

## **9.22. Speed D gain**

A paraméter értéke a sebességszabályozó differenciáló tagját határozza meg. Ezt a tagot csak digitális alapjelbemenet esetén használhatjuk. Paraméter csoport = "Sebességszabályozó paraméterei"

## **9.23. Ref. in. gain**

A paraméter értéke a bemeneti alapjel erősítését határozza meg. Paraméter csoport = "Sebességszabályozó paraméterei"

## **9.24. Offset**

Analóg alapjel esetén offsetkompenzációt végezhetünk a paraméterrel, azaz ha az alapjel értéke nem nulla, akkor ezzel a paraméterrel beállíthatjuk, hogy a szervo erősítő mit tekintsen nulla alapjelnek. Paraméter csoport = "Sebességszabályozó paraméterei"

## **9.25. Current proportional gain**

A paraméter értéke az áramszabályozó arányos tagját határozza meg. Paraméter csoport = "Áramszabályozó paraméterei"

## **9.26. Current integrator tm. const.**

A paraméter értéke az áramszabályozó integrálási időállandóját határozza meg. Paraméter csoport = "Áramszabályozó paraméterei"

## **9.27. I arm max**

A motorból kivehető legnagyobb nyomatékhoz tartozó áram alapjel értéke. Paraméter csoport = "Áramszabályozó paraméterei"

## **9.28. Motor pole pair**

A motor póluspárjainak számát kell megadni a paraméterben, kapocstábla adat. Paraméter csoport = "Motorparaméterek"

#### **9.29. Nominal speed**

<span id="page-33-0"></span>A motor névleges fordulatszámának értékét kell megadni a paraméterben, kapocstábla adat. Paraméter csoport = "Motorparaméterek"

#### **9.30. Max speed**

A paraméterben azt a fordulatszám értéket kell megadni ford/min dimenzióban, amivel a motor forogna maximális bejövő alapjel esetén. Analóg alapjel esetén ez az érték a 10V-os alapjelhez tartozik. Paraméter csoport = "Motorparaméterek"

#### **9.31. Motor thermo const.**

A paraméter értéke a motor termikus tehetetlenségét modellező algoritmus időállandóját határozza meg. Paraméter csoport = "Motorparaméterek"

#### **9.32. Motor back EMF**

A motor indukált feszültsége 1000ford/perc fordulatszámnál fázisértékekre vonatkoztatva. Paraméter csoport = "Motorparaméterek"

#### **9.33. Motor nominal current**

A paraméterben a motor névleges áramát kell megadni, kapocstábla adat.

Paraméter csoport = "Motorparaméterek"

#### **9.34. Motor stator resistance**

A paraméterben a motor állórész tekercsének ohm dimenzióban mért ellenállását kell megadni. Az érték mérési eredményen alapul, vagy katalógusadat. A motor kapcsai között mérhető ellenállás értéket kell beírni. Paraméter csoport = "Motorparaméterek"

#### **9.35. Motor Ts**

 $T_{s} = \frac{L_{s}^{-1}}{R^{1}}$ 

A motor tekercselésének tranziens időállandója.

Paraméter csoport = "Motorparaméterek"

#### **9.36. Motor Tm**

Jelenleg nem használt. Paraméter csoport = "Motorparaméterek"

#### **9.37. Encoder line count**

Értéke a szervo rendszerben lévő motor egy körülfordulására adott jeladó impulzusok száma.

Paraméter csoport = "Jeladó paraméterei"

# <span id="page-34-0"></span>**9.38. Direction**

Jelenleg nem használt.

Paraméter csoport = "Jeladó paraméterei"

# **9.39. Max.speed [incr]**

Szinkron szervohajtás esetén a motor maximális forgási sebességét határozza meg inkremens/ciklusidőben mérve. A maximális jeladó impulzus számot korlátozza. Kiszámítási módja :

60000 544  $[kHz]$  $Max.\,speed[incr] = \frac{Encoderlinecount * n_{max}[1/min]}{PWMfreq[kHz]}$ 

Paraméter csoport = "jeladó paraméterei"